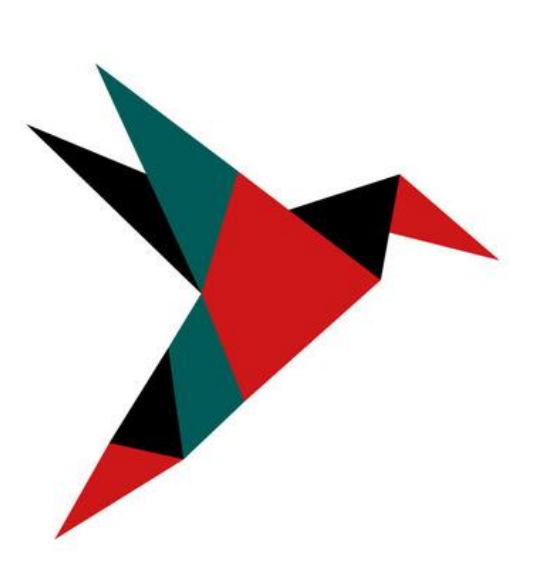

### **CAPÉLAN**  $-$  FORMATION $-$

# LA VIE EST PLUS SIMPLE QUAND ON EST BIEN FORMÉ ! CAP ÉLAN Formation

Brochure de présentation de nos formations

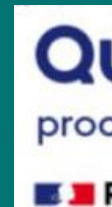

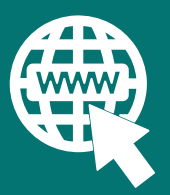

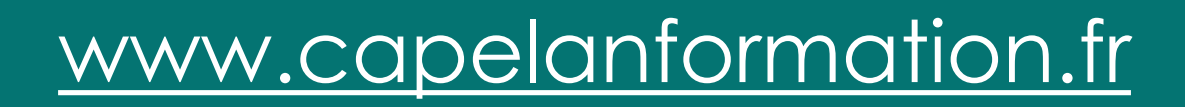

Organisme référencé Datadock et Qualiopi

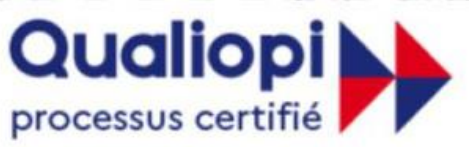

**RÉPUBLIQUE FRANÇAISE** 

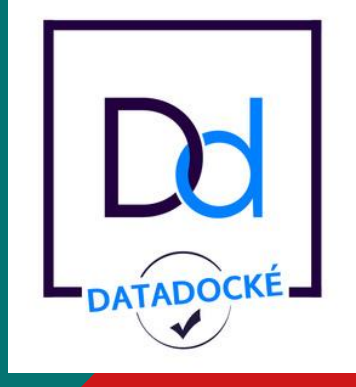

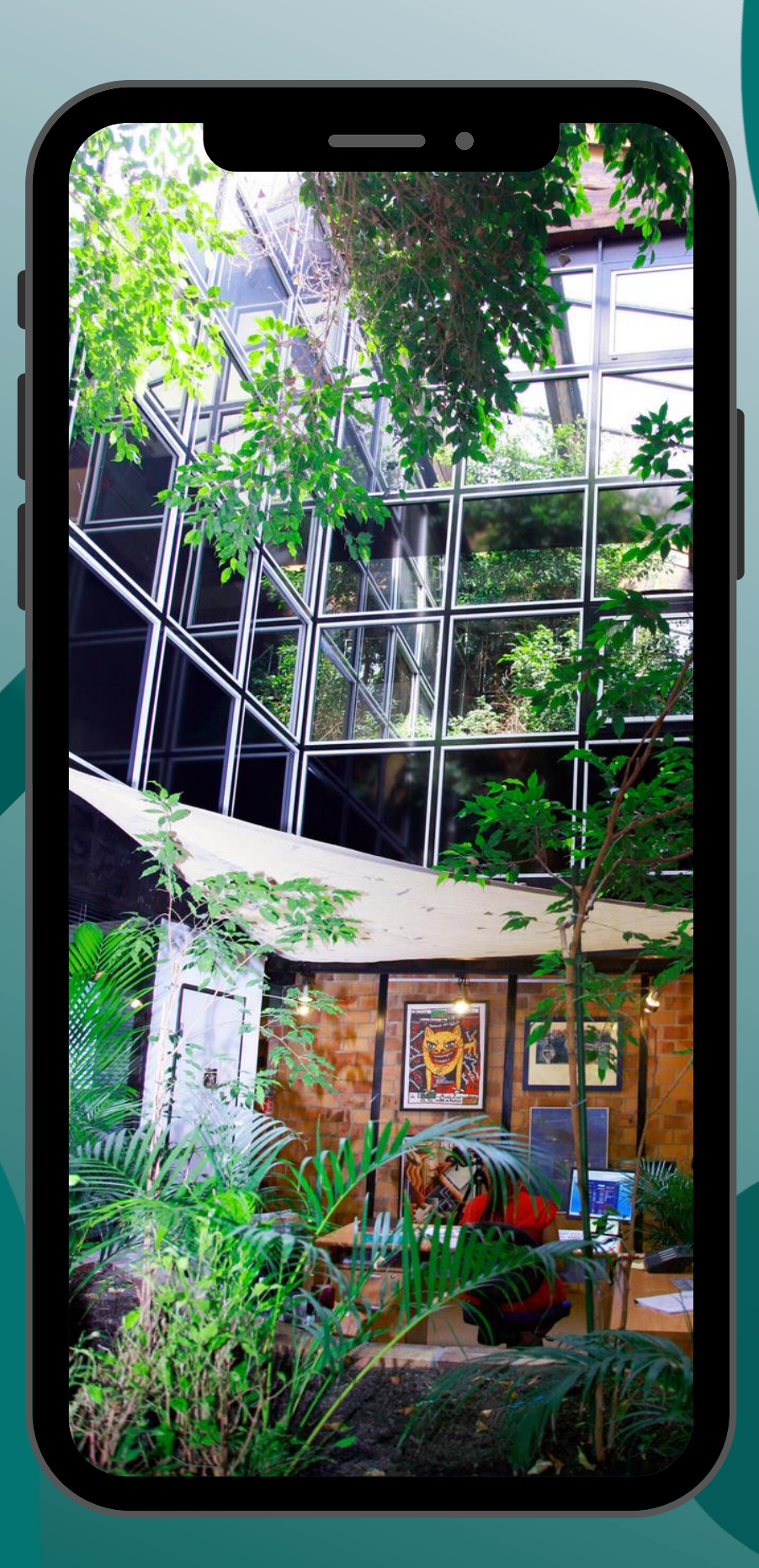

# Centre de formation en plein coeur de Marseille

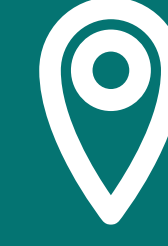

84 Boulevard de la Corderie 13007 MARSEILLE

contact@capelanformation.fr

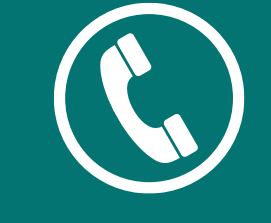

04.86.01.20.50

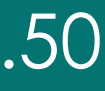

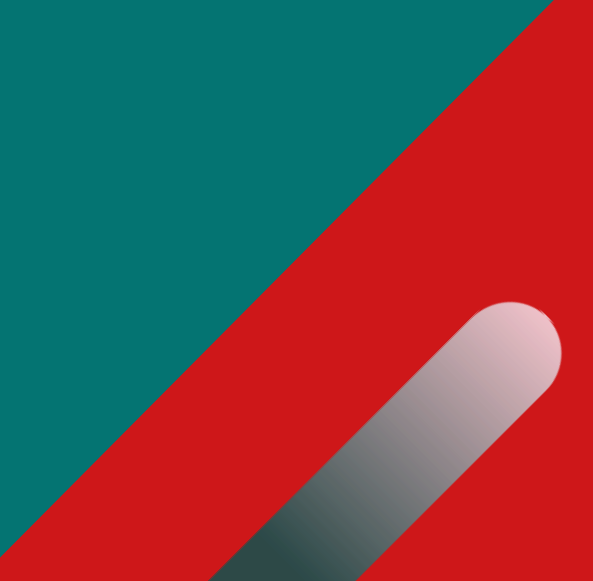

# $\mathbf{C}$ Comment s'inscrire ? inscrire  $\frac{1}{2}$  $\frac{1}{\sqrt{2}}$ omme

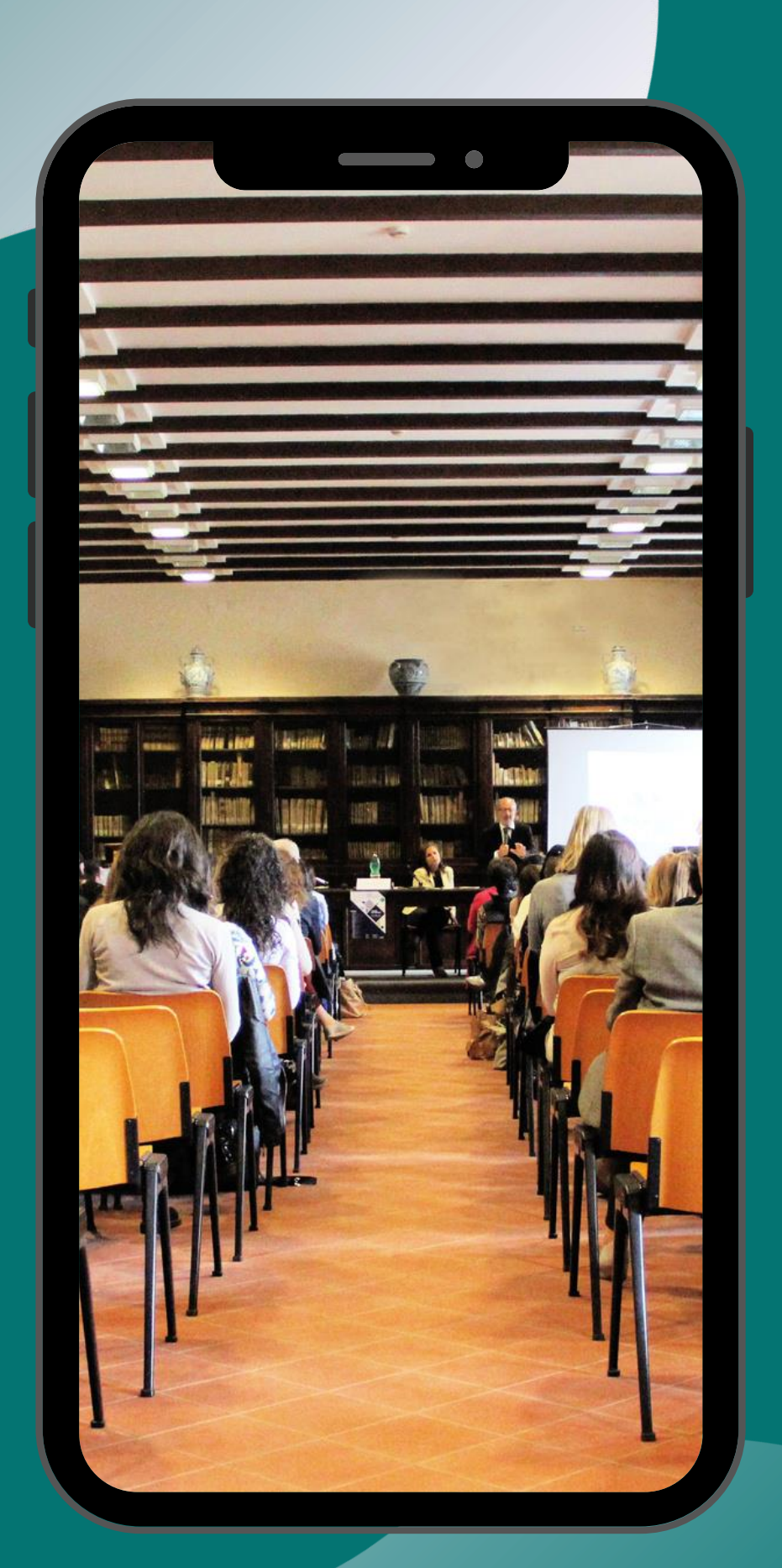

# CHOISISSEZ VOTRE FORMATION

Prenez contact avec un de nos conseillers formation qui vous établira un contenu pédagogique sur mesure et élaborera un devis adapté à votre besoin.

Nos formations peuvent se dérouler dans notre centre basé à Marseille 7e, dans vos locaux ou encore en distanciel. Nous disposons également de différents outils en e-learning.

# INSCRIVEZ-VOUS

Nos conseillers vous accompagnent dans toutes vos démarches, du financement à la planification de la formation avec nos formateurs.

# FORMEZ-VOUS

11 salles de formation équipées pour une capacité d'accueil de 4 à 15 participants par session.

# Nos équipements SALLES DE FORMATION ÉQUIPEMENT INFORMATIQUE RESSOURCES

Toutes nos salles sont équipées d'ordinateurs portables ou de PC Fixes en réseaux avec un poste formateur par salle et des vidéoprojecteurs. Nous mettons à disposition une imprimante à nos stagiaires.

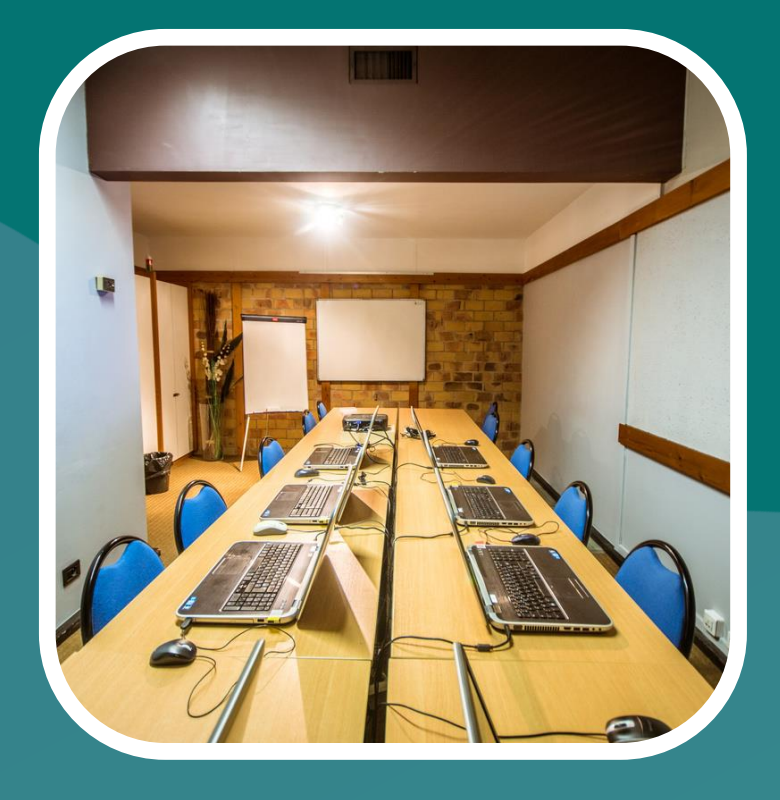

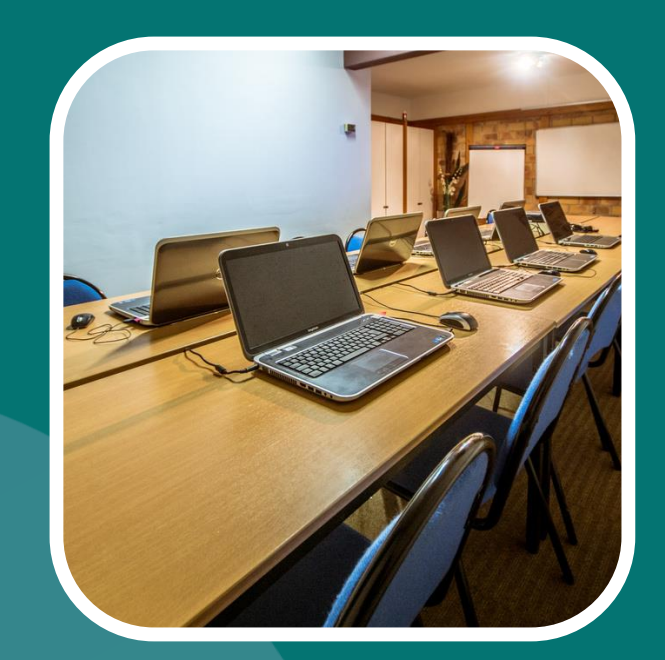

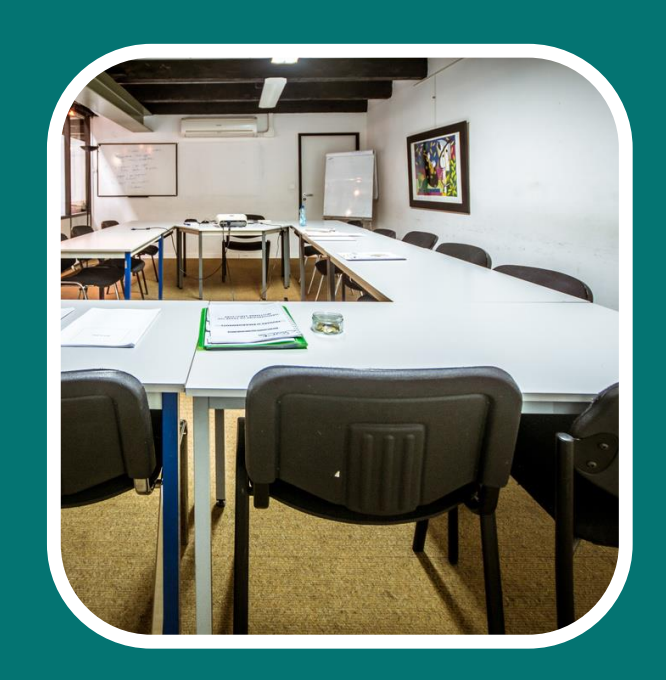

Nos postes informatiques sont équipés de différentes versions du Pack office/Libre office, de logiciels de traitement d'image et video ou encore de logiciels de conception 2D/3D.

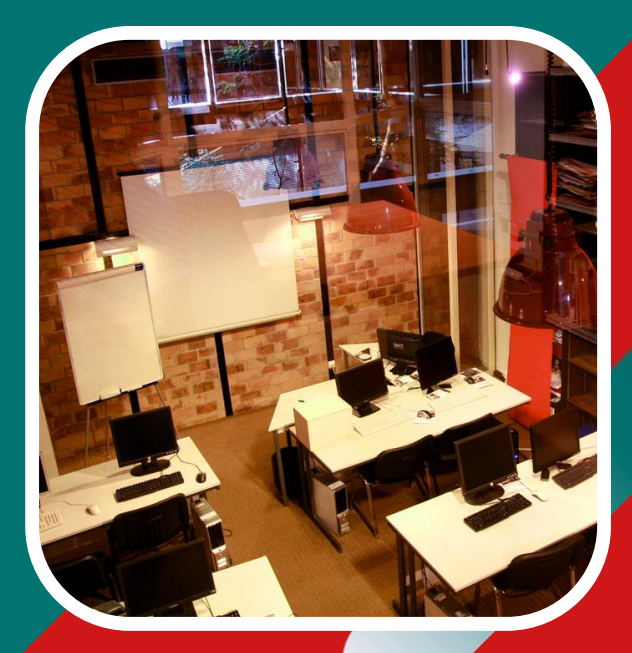

Nos formations bureautiques et outils graphiques

- Outils bureautiques
- Bureautique en langues
	- étrangères

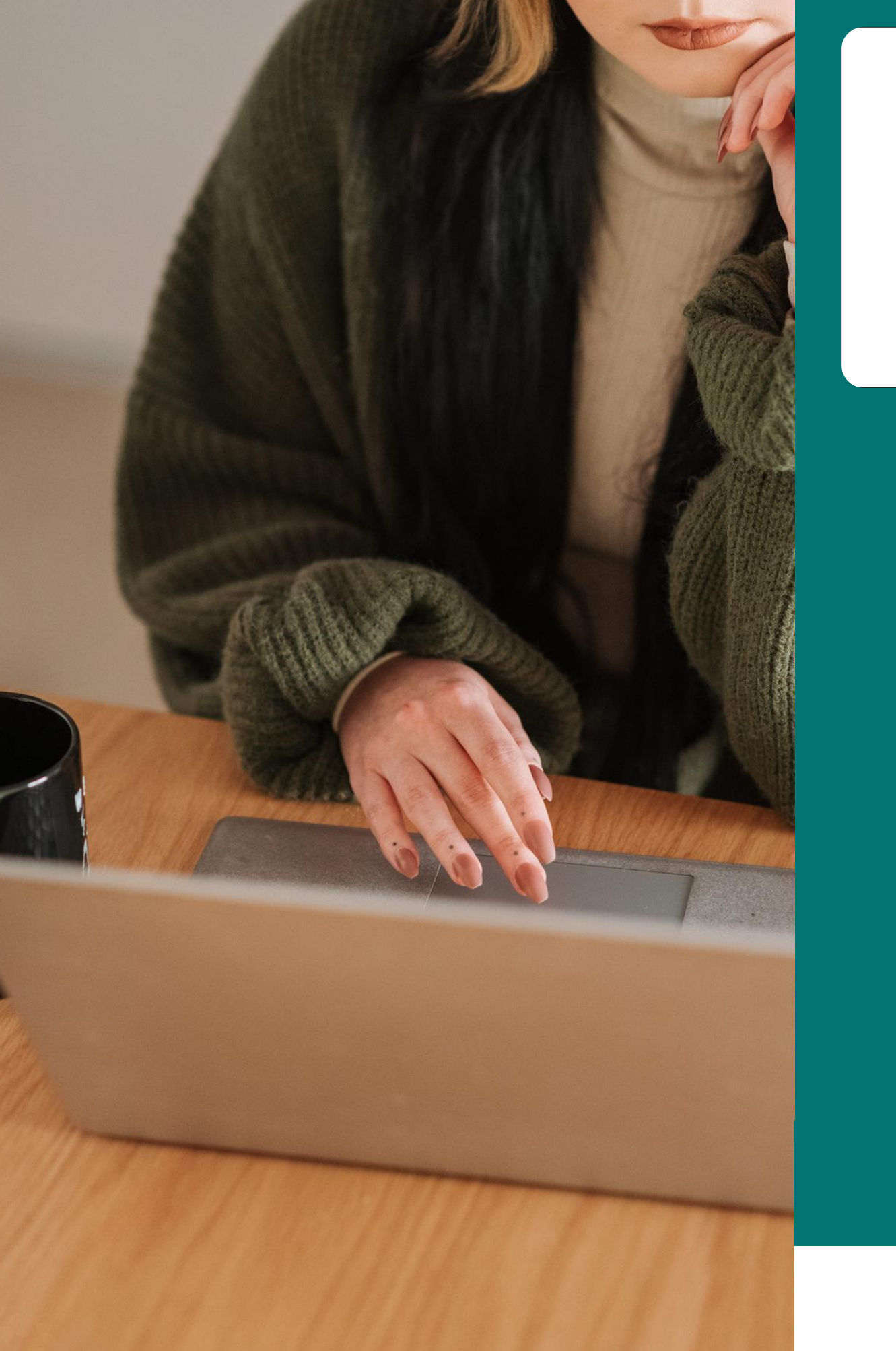

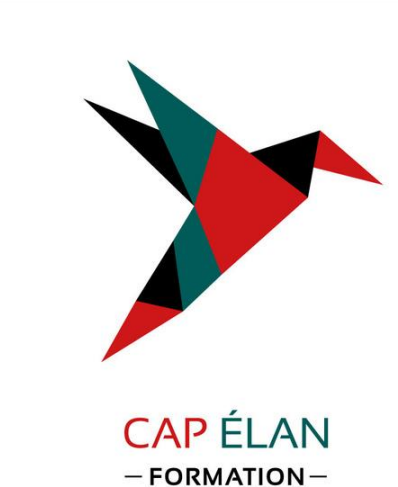

- 
- 
- Outils collaboratifs
- Libre Office
- Outils graphiques Site Web Logiciels de conception 2D et 3D

# OUTILS BUREAUTIQUES

Consulter notre site Internet pour avoir un contenu pédagogique détaillé

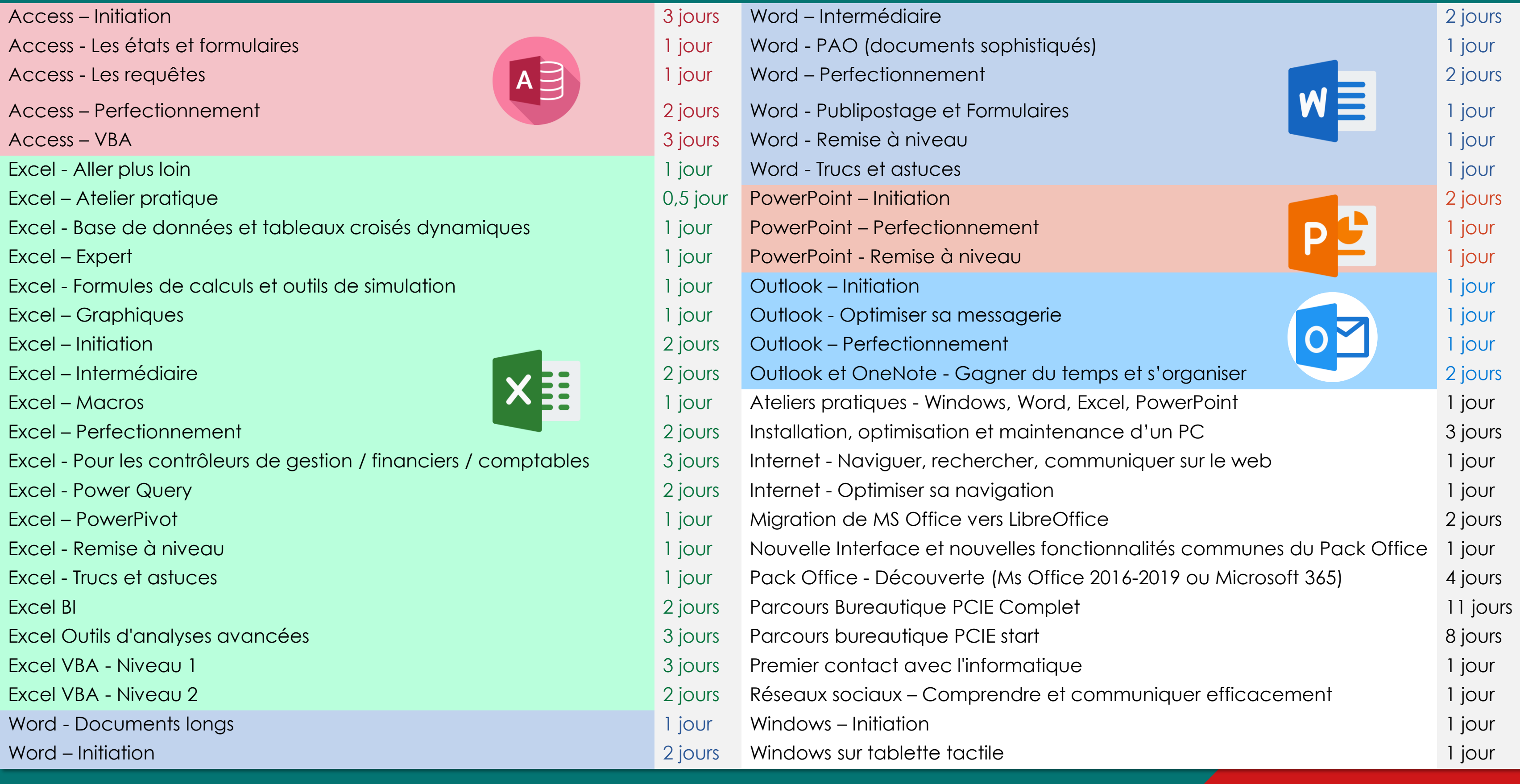

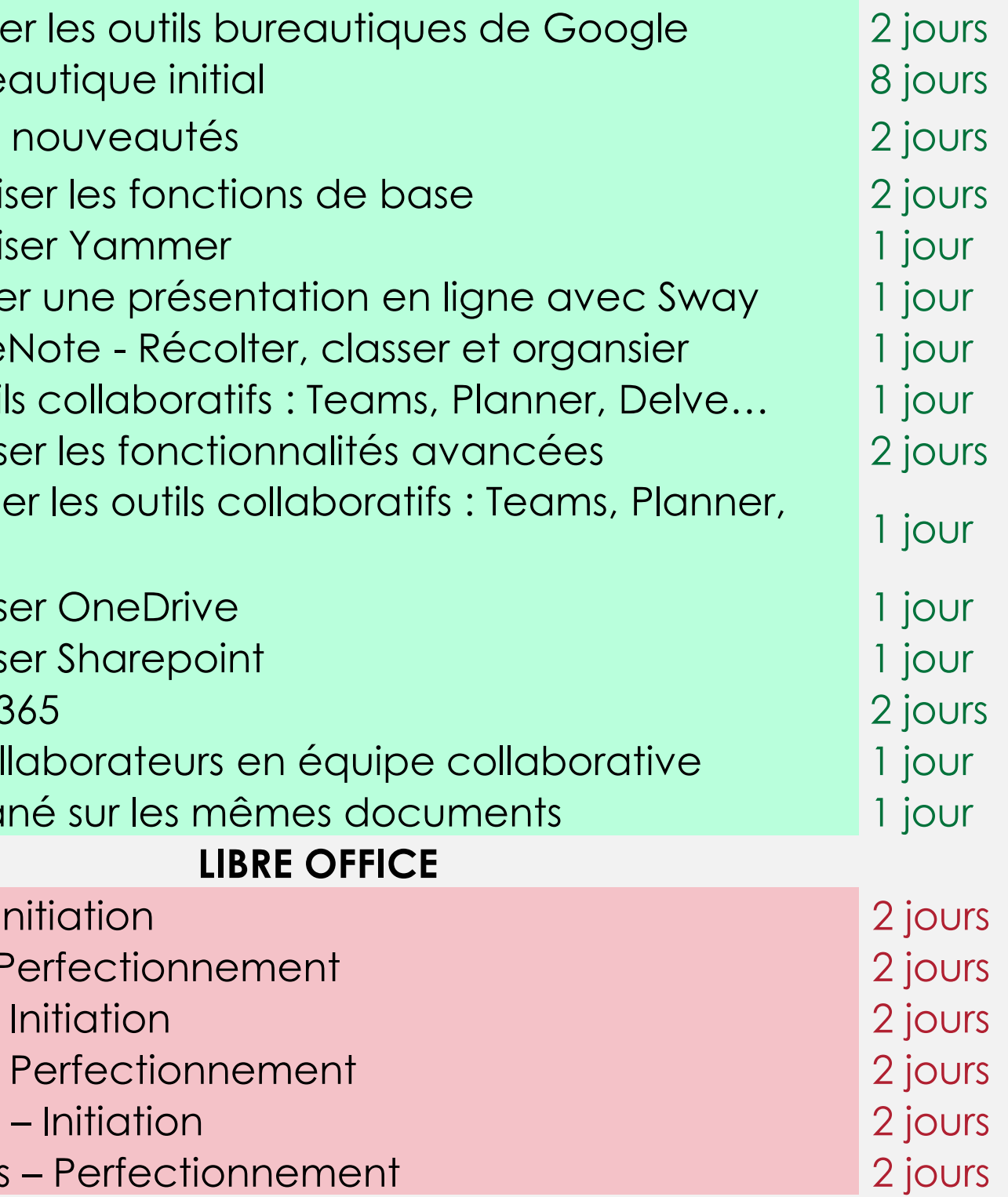

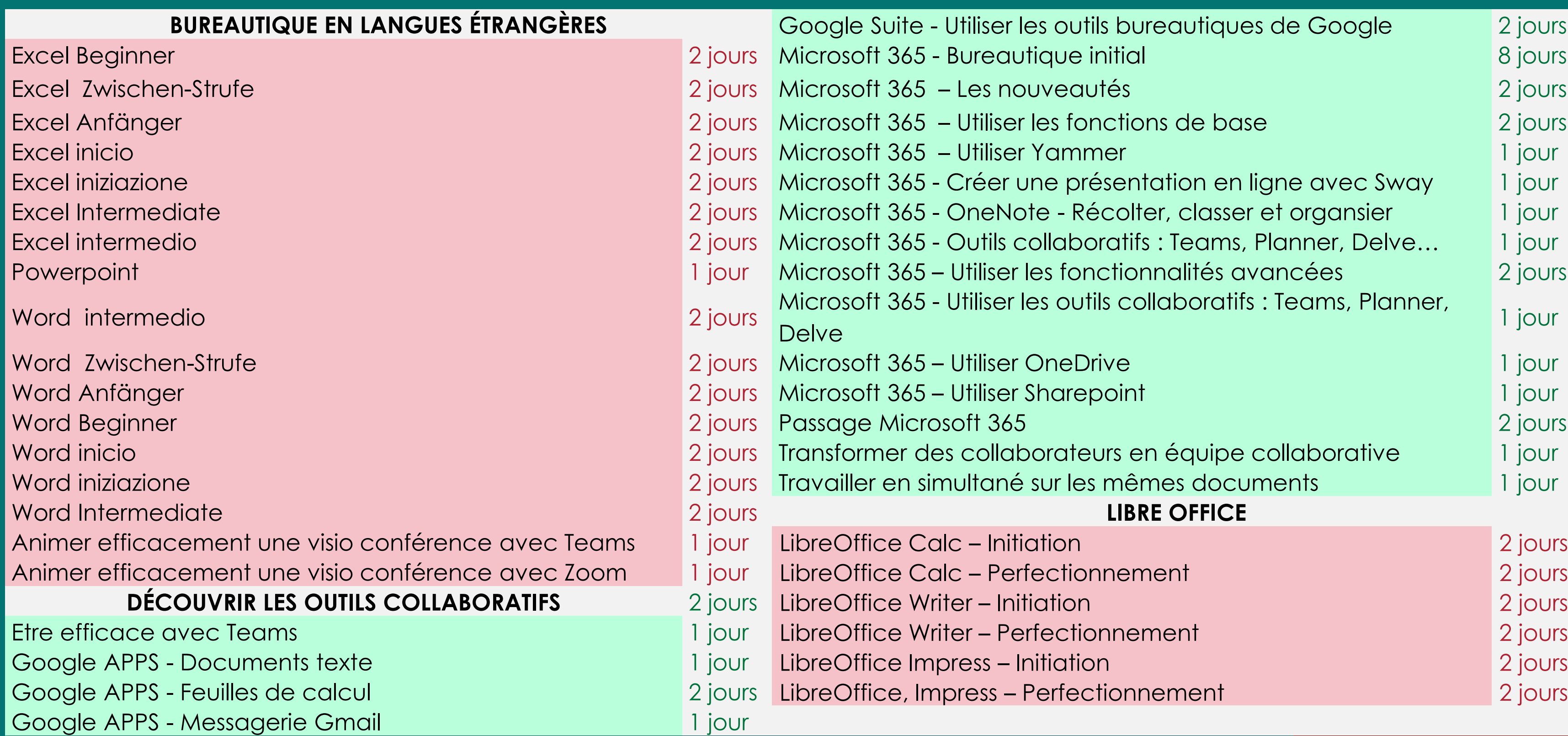

### BUREAUTIQUE – LANGUE ÉTRANGÈRE - OUTILS COLLABORATIFS – LIBRE OFFICE Consulter notre site Internet pour avoir un contenu pédagogique détaillé

### OUTILS GRAPHIQUES – SITE WEB – LOGICIELS DE CONCEPTION 2D ET 3D Consulter notre site Internet pour avoir un contenu pédagogique détaillé

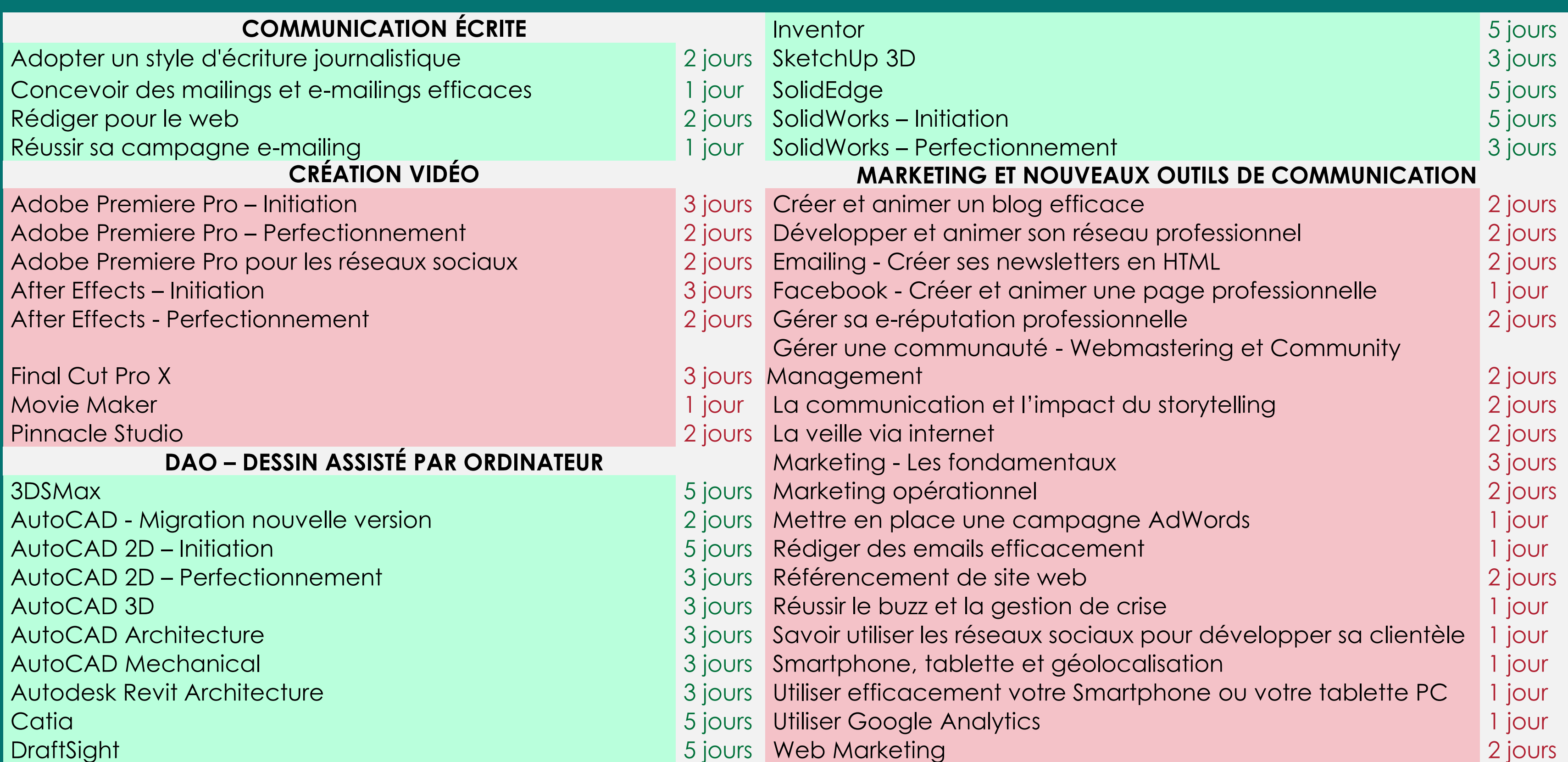

### OUTILS GRAPHIQUES – SITE WEB – LOGICIELS DE CONCEPTION 2D ET 3D Consulter notre site Internet pour avoir un contenu pédagogique détaillé

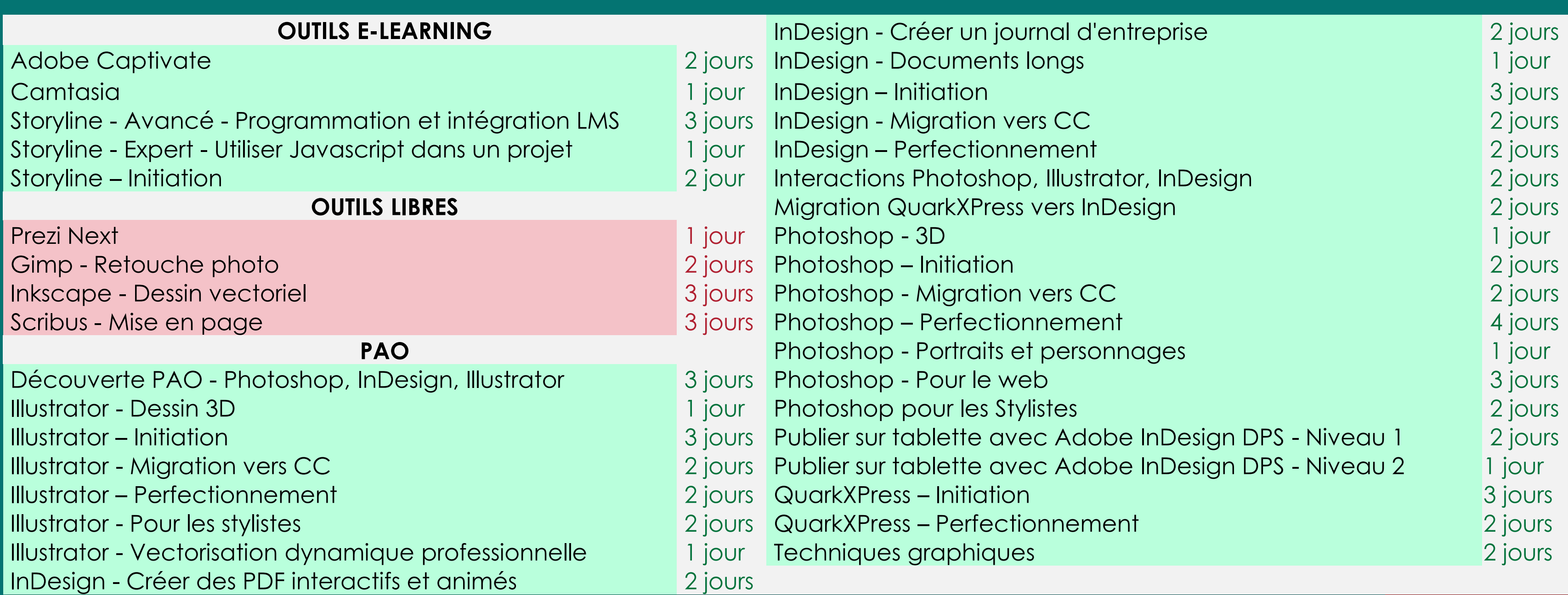

### OUTILS GRAPHIQUES – SITE WEB – LOGICIELS DE CONCEPTION 2D ET 3D Consulter notre site Internet pour avoir un contenu pédagogique détaillé

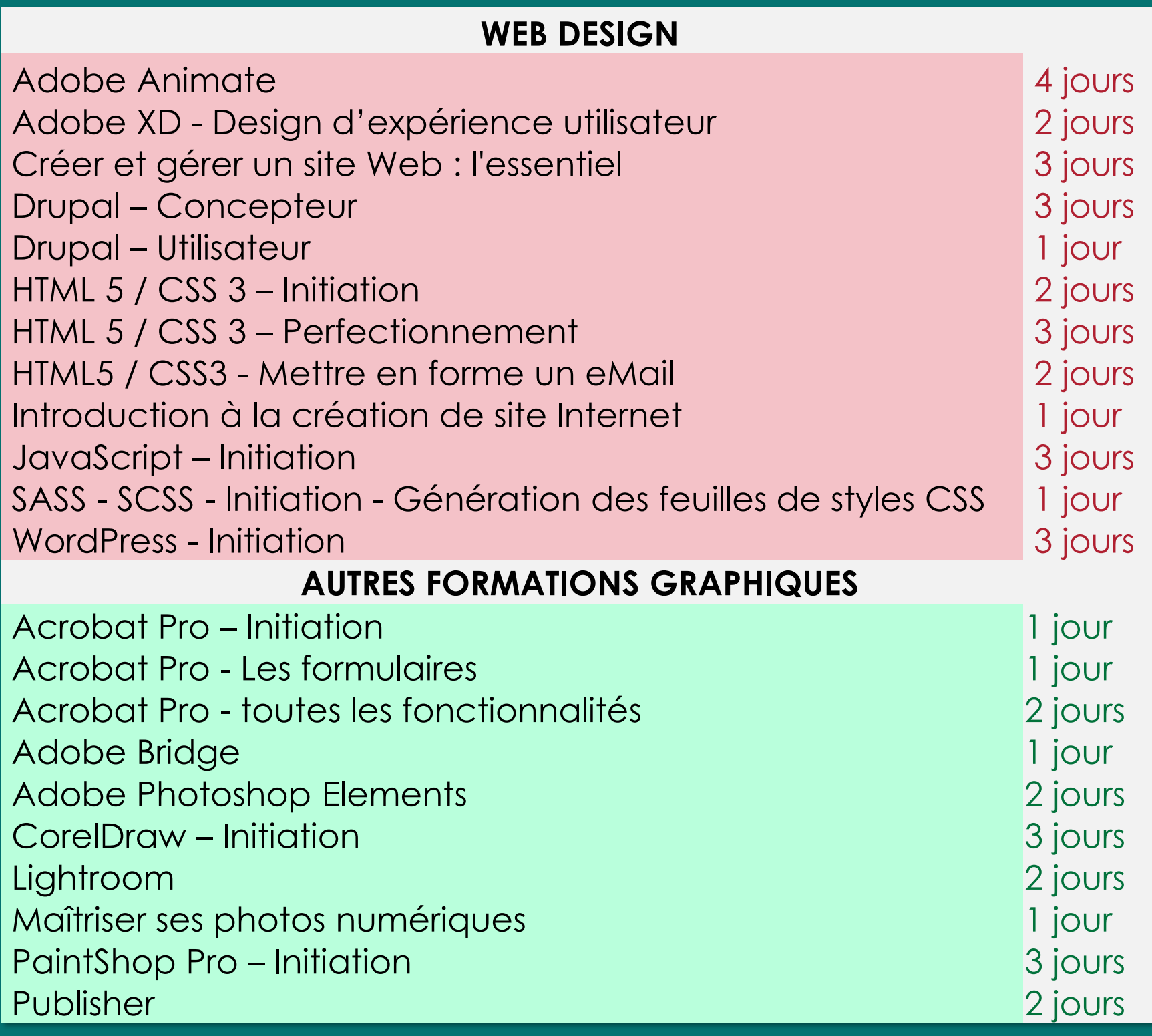

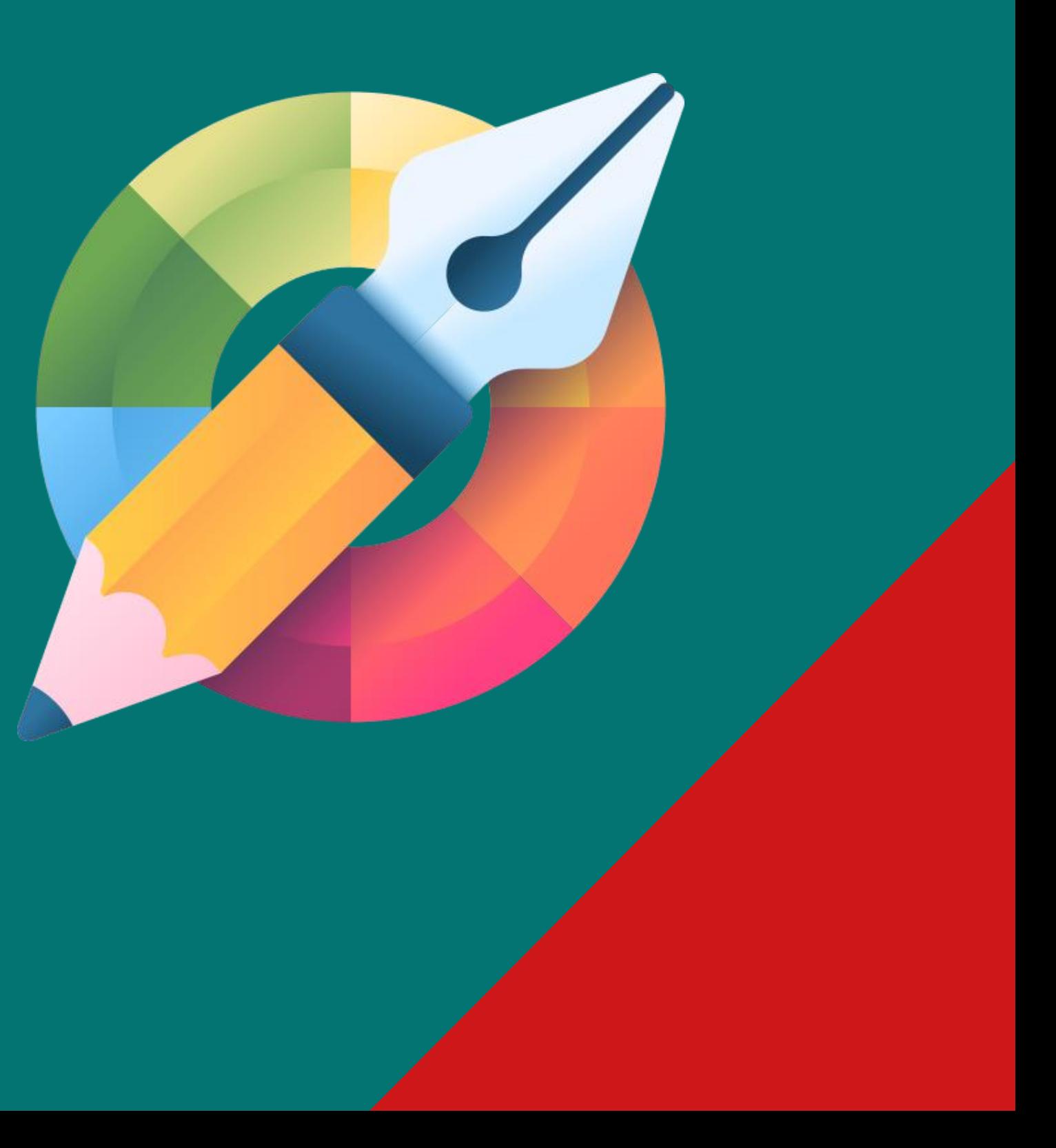

# Nos formations en langues

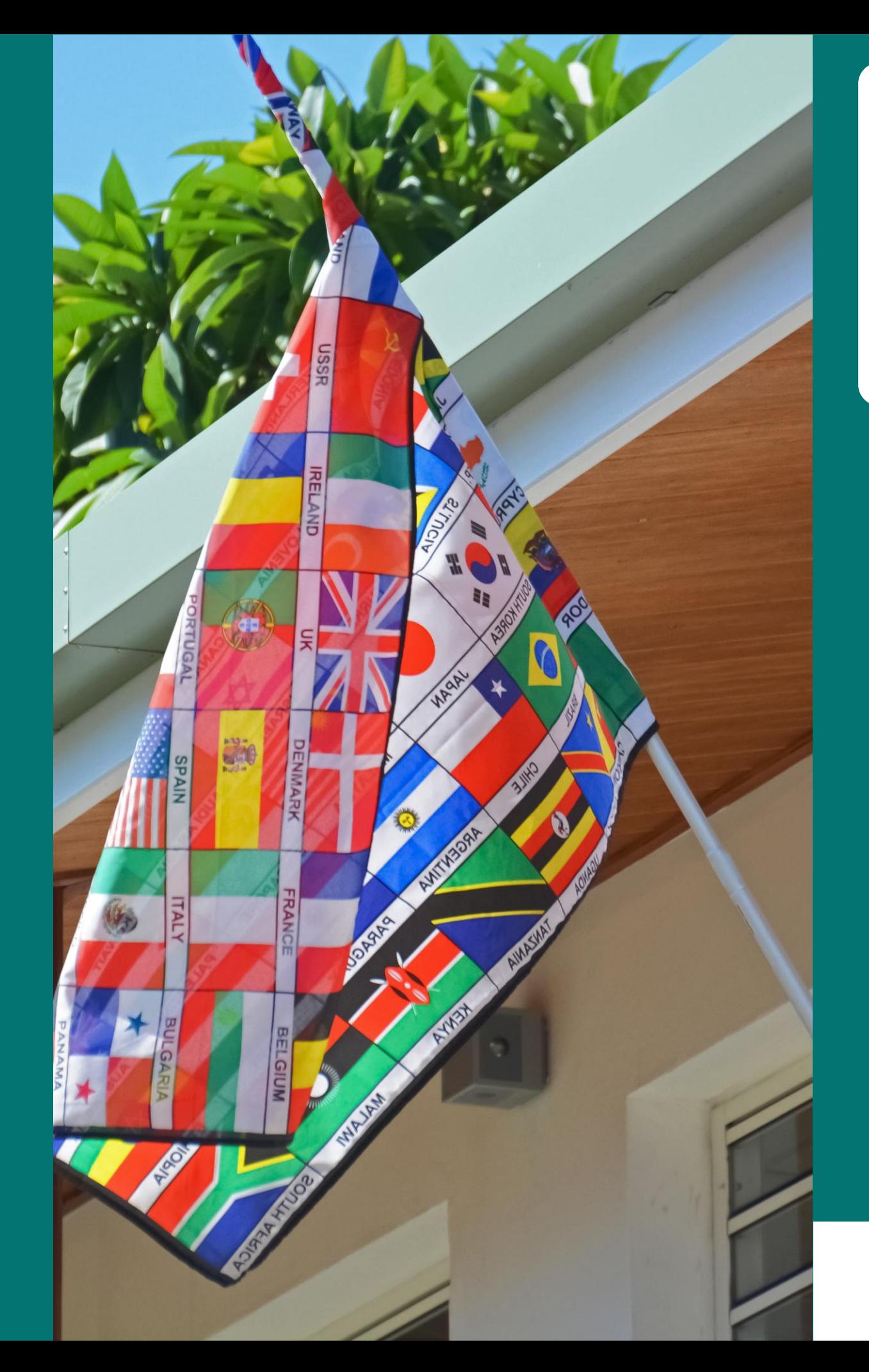

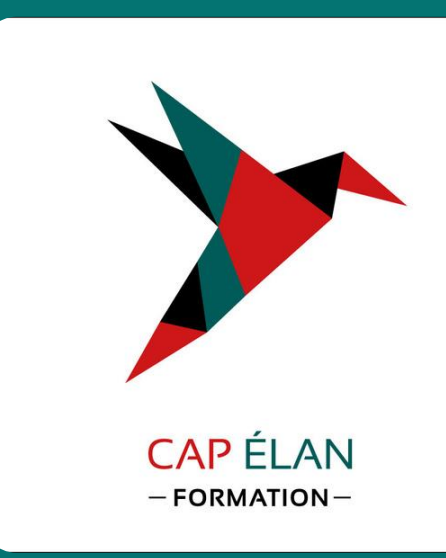

- 
- Fondamentaux de la langue française
- Fondamentaux des langues
	- étrangères
- Par métiers
- Par thématiques

+ de 30 langues étrangères : Allemand, Anglais, Arabe, Basque, Bulgare, Chinois, Coréen (sud), Espagnol, Finnois, Français, Grec, Hébreu, Hindi, Hongrois, Italien, Japonais, Luxembourgeois, Mandarin, Néerlandais, Norvégien, Polonais, Portugais, Roumain, Russe, Suédois, Tchèque, Thaï, Turc, Ukrainien, Vietnamien

# TOUTES NOS FORMATIONS EN LANGUES - FONDAMENTAUX - MÉTIERS - THÉMATIQUES

Consulter notre site Internet pour avoir un contenu pédagogique détaillé

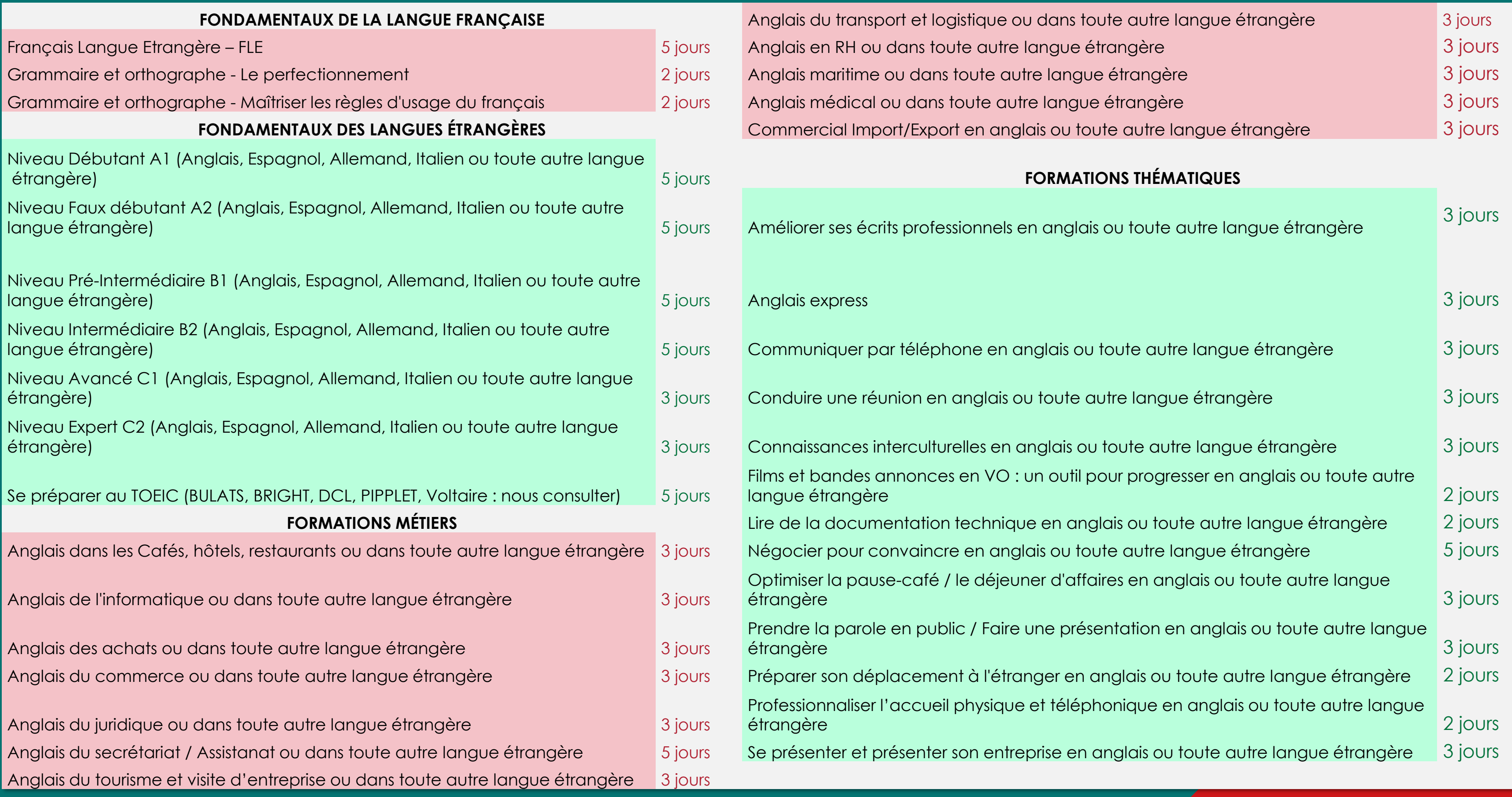

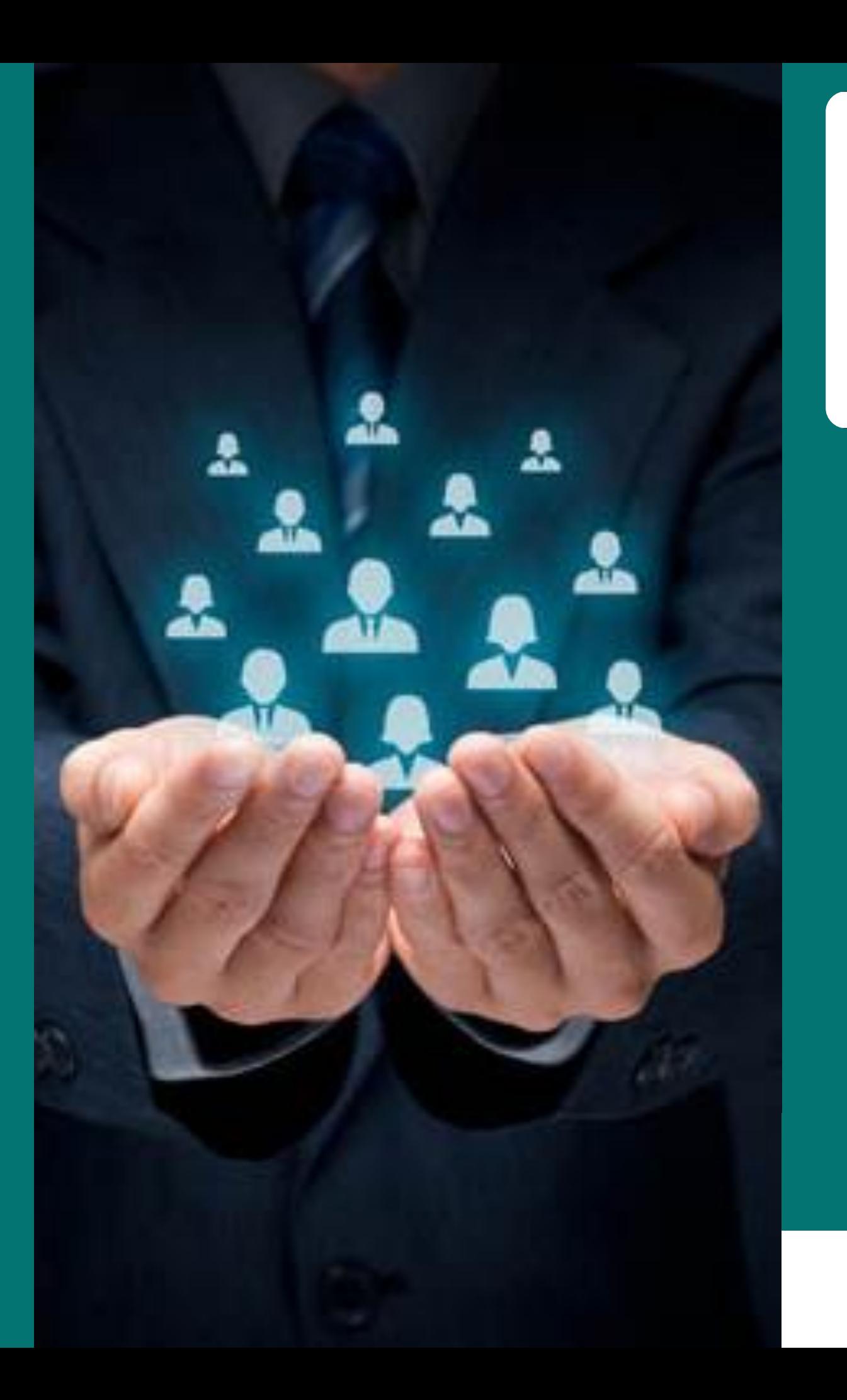

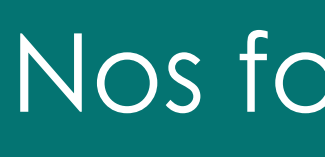

**CAPÉLAN**  $-$  FORMATION $-$ 

Nos formations RH - Compta - Gestion

• Recrutement • Formation et pédagogie • Comptabilité • Qualité de vie au travail et GPEC

- Entretien
- 
- 
- 
- Paie
- 
- - de bords
- Fiscalité

• Logiciels de gestion • Gestion de trésorerie et tableaux

### TOUTES NOS FORMATIONS - COMPTABILITÉ - RH - GESTION Consulter notre site Internet pour avoir un contenu pédagogique détaillé

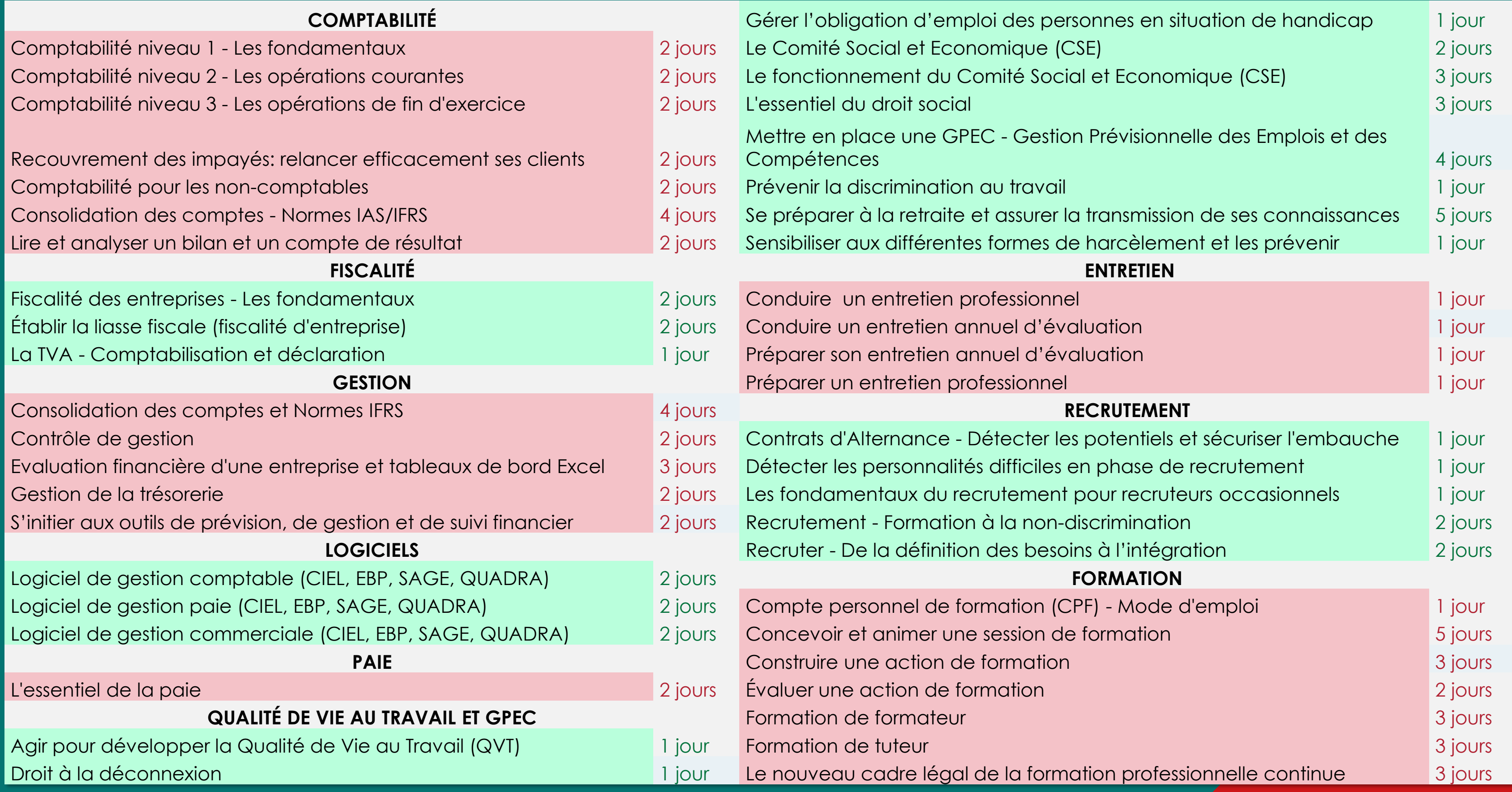

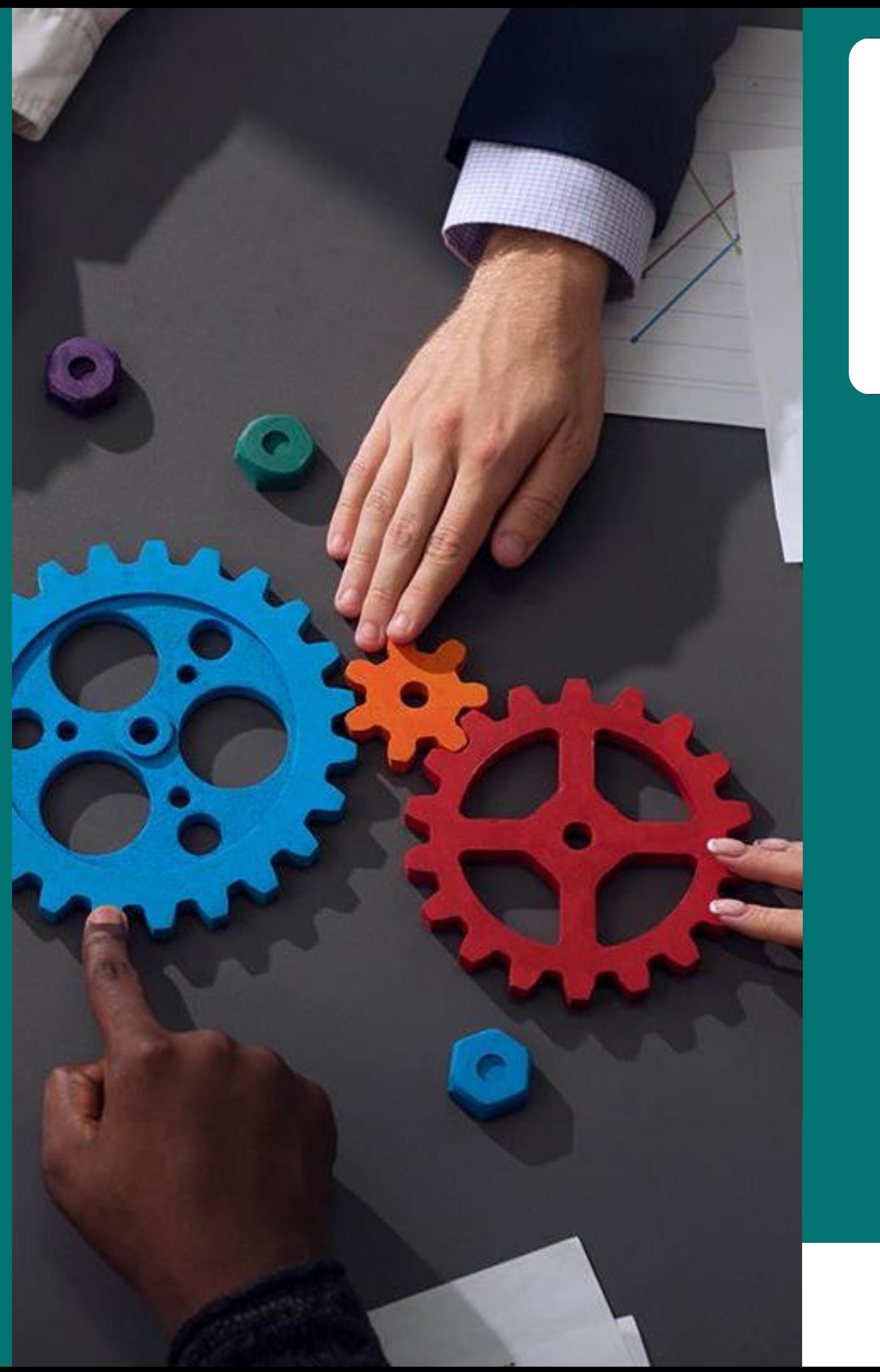

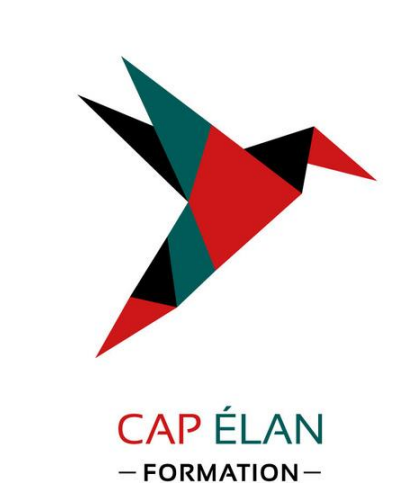

- 
- 
- 
- 
- 

Nos formations Management Efficacité professionnelle

• Fonctions et outils du Manager • Développement personnel • Communication orale • Communication écrite • Gestion du temps et organisation

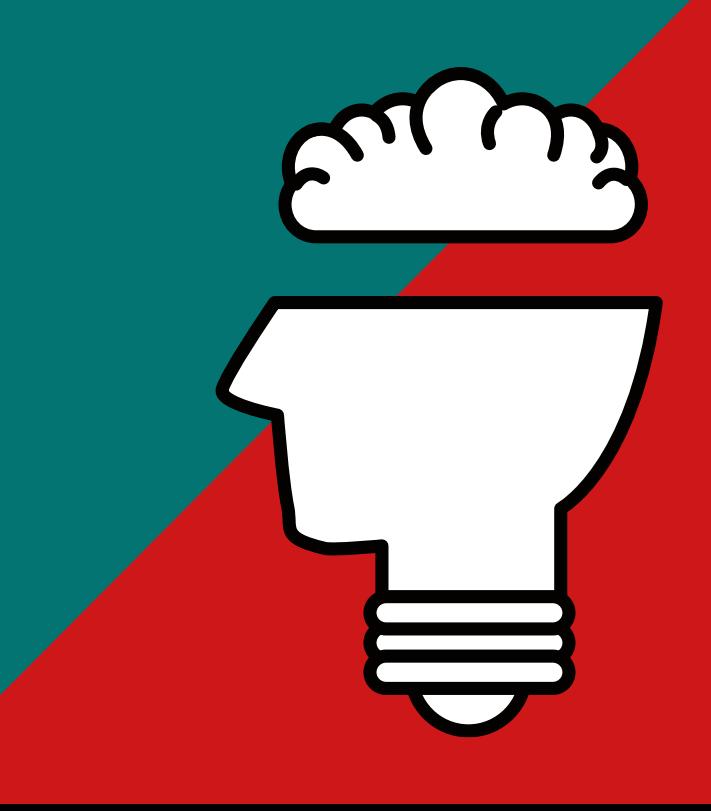

### TOUTES NOS FORMATIONS EN MANAGEMENT OUTILS DU MANAGER – LES FONCTIONS DU MANAGER Consulter notre site Internet pour avoir un contenu pédagogique détaillé

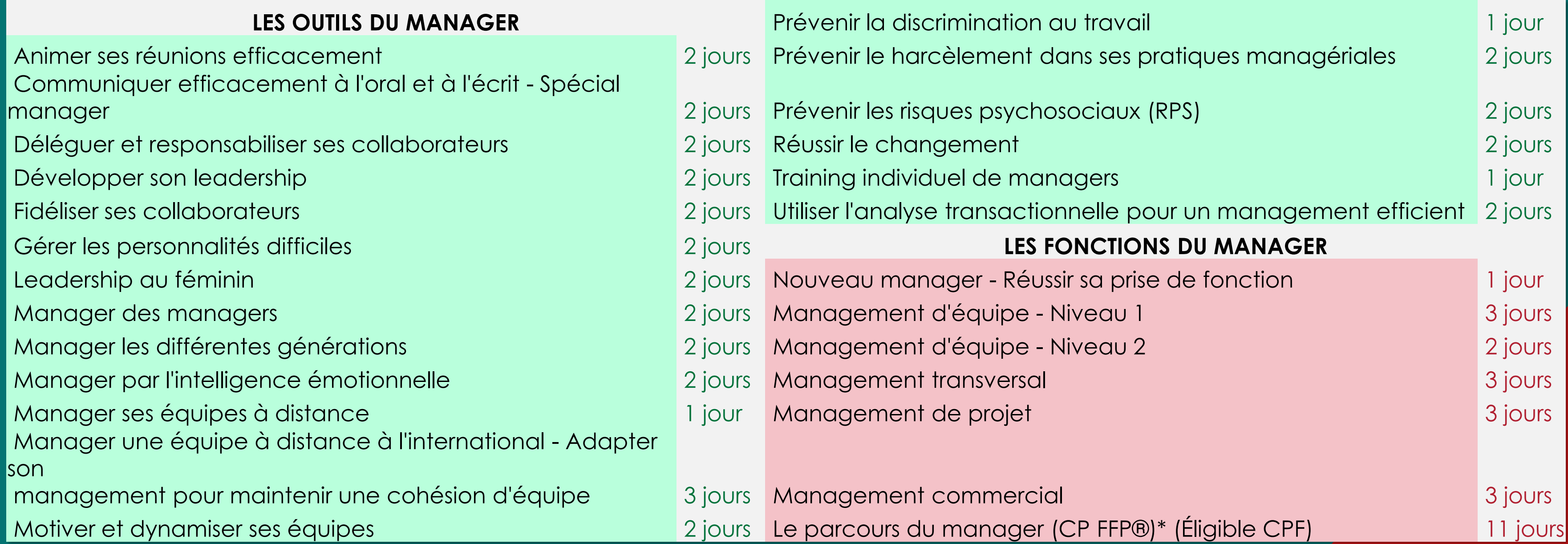

### TOUTES NOS FORMATIONS EN EFFICACITÉ PROFESSIONNELLE Consulter notre site Internet pour avoir un contenu pédagogique détaillé

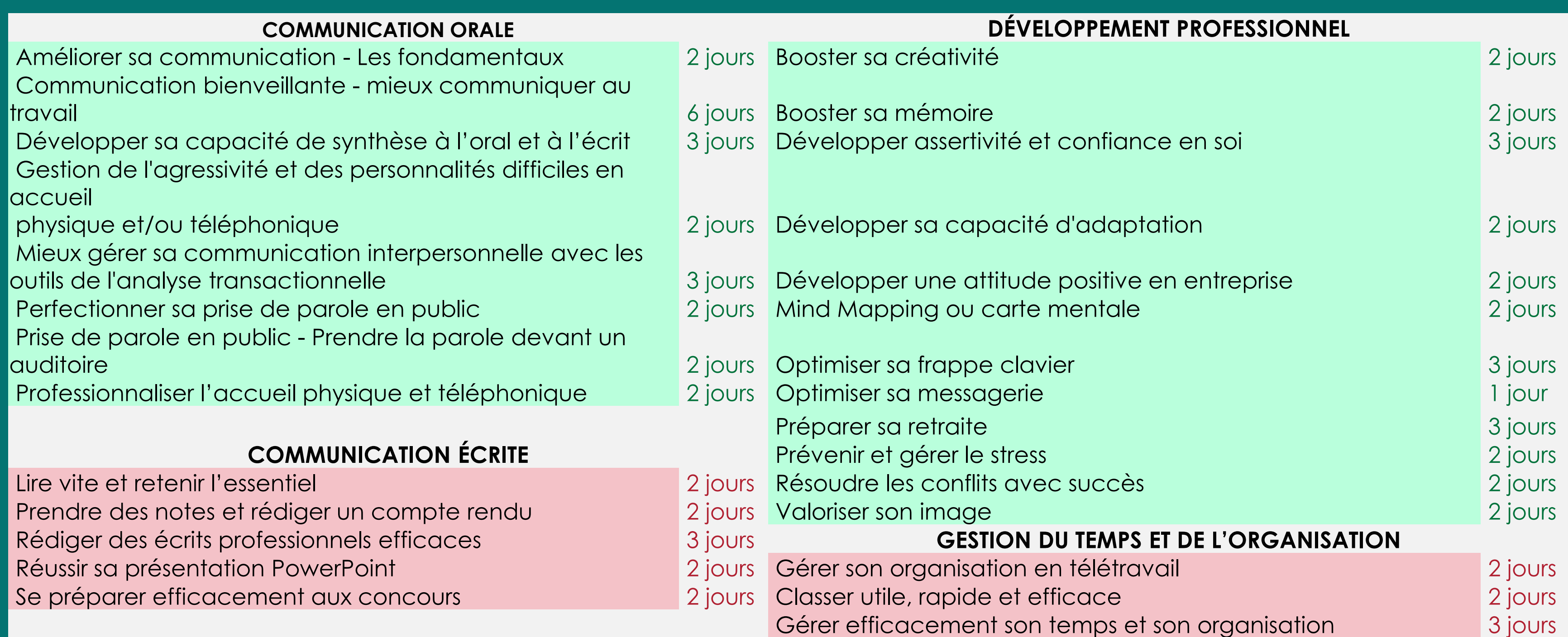

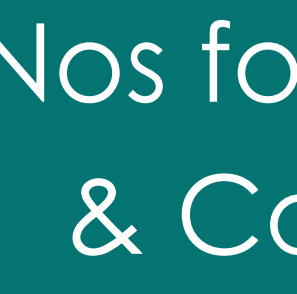

- 
- 
- 
- 
- 
- 

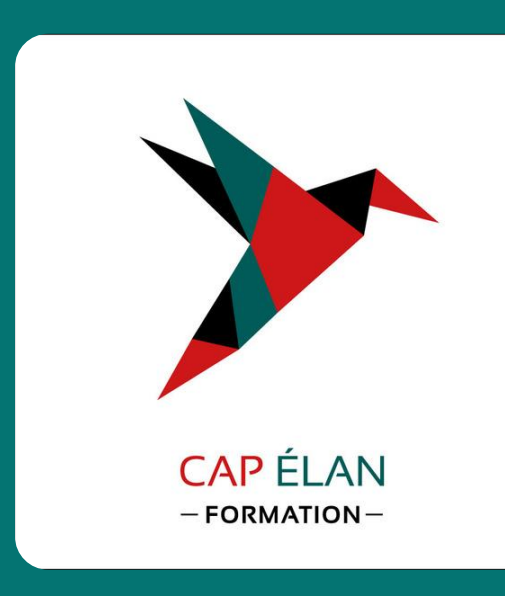

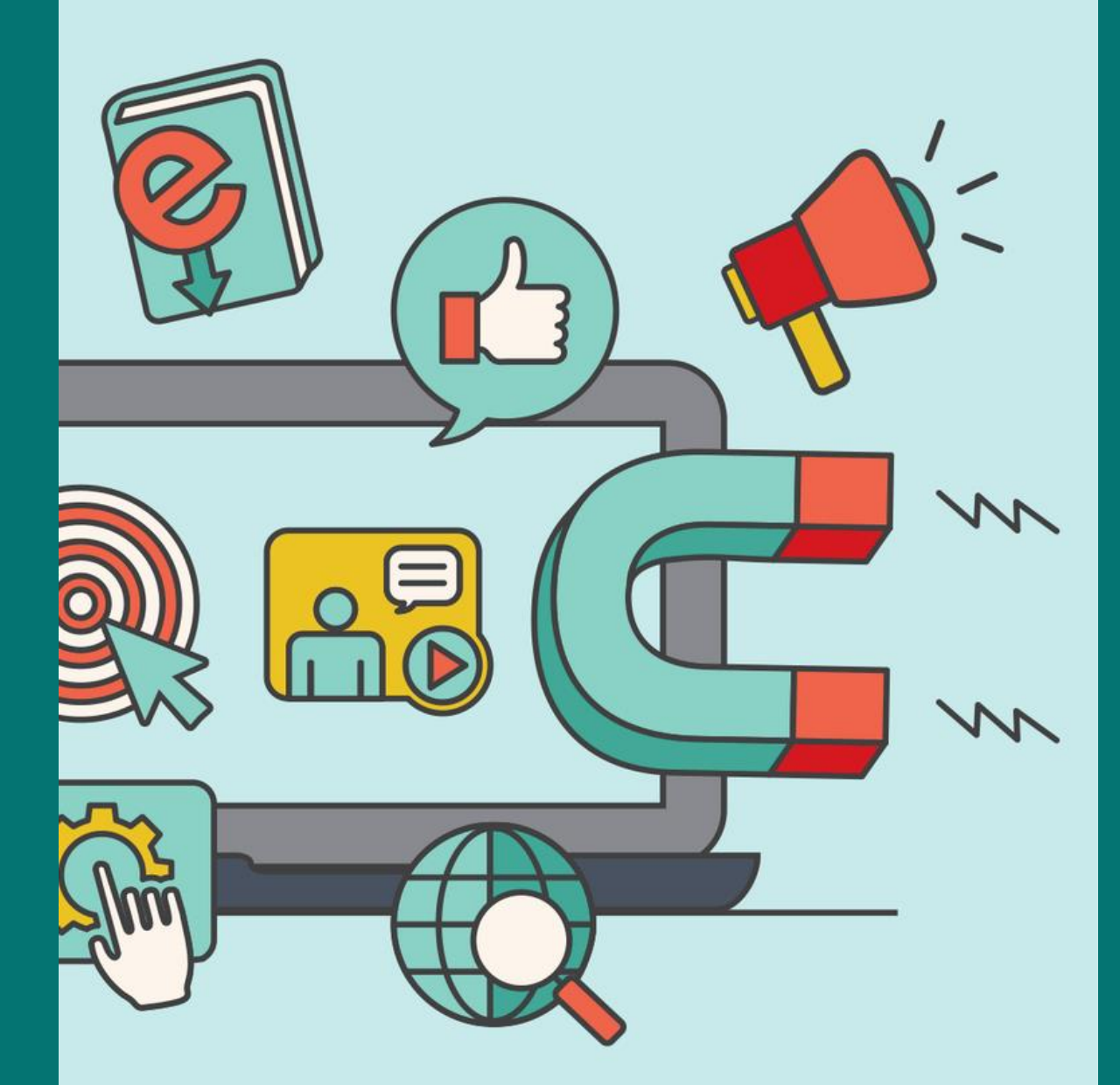

Nos formations Commerciales & Communication digitale

• Les bases du marketing • Pratiques et compréhension des outils de communication • Web marketing • Référencement • Commercial • Vente et relation client

### TOUTES NOS FORMATIONS COMMERCIALES ET VENTES Consulter notre site Internet pour avoir un contenu pédagogique détaillé

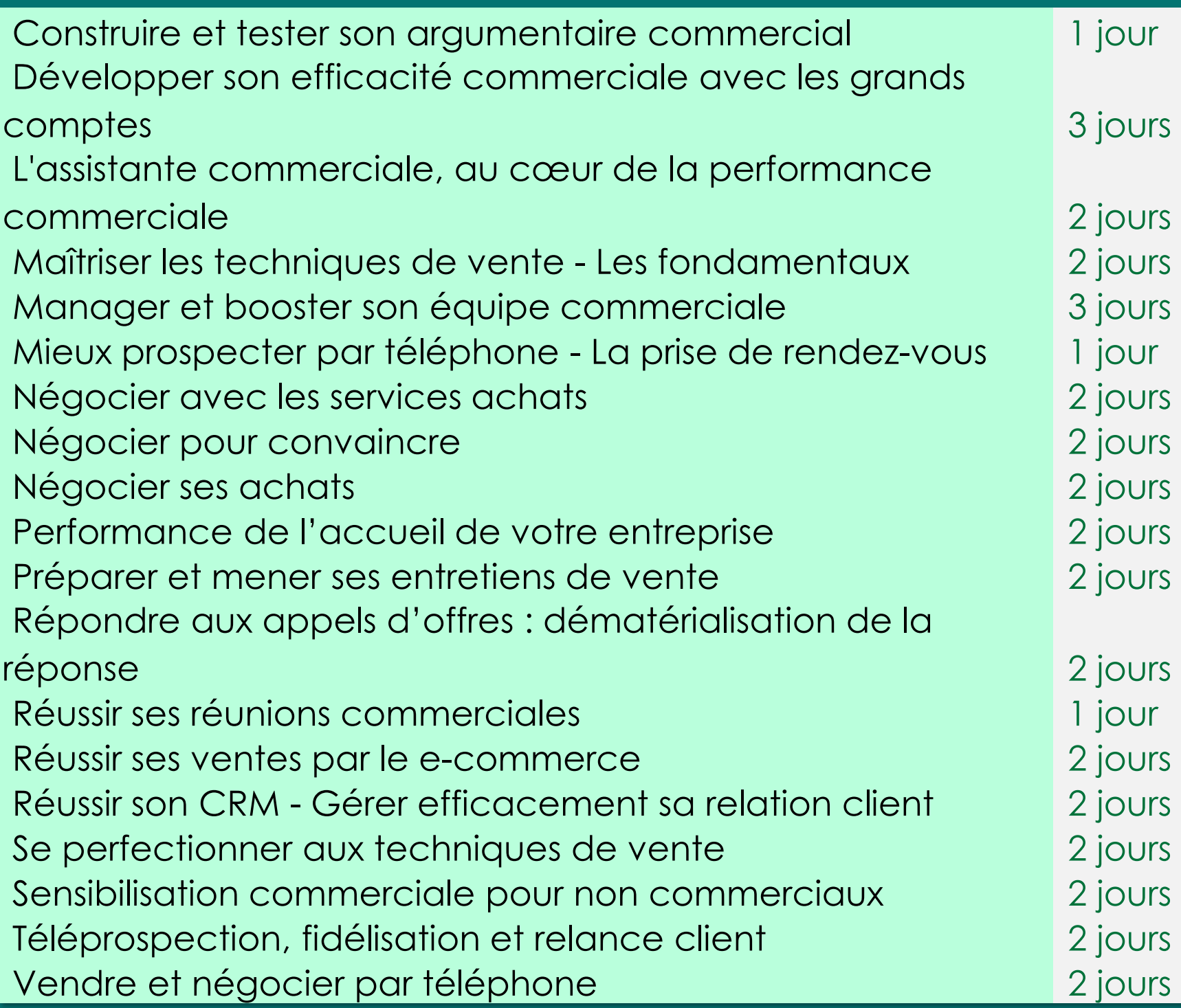

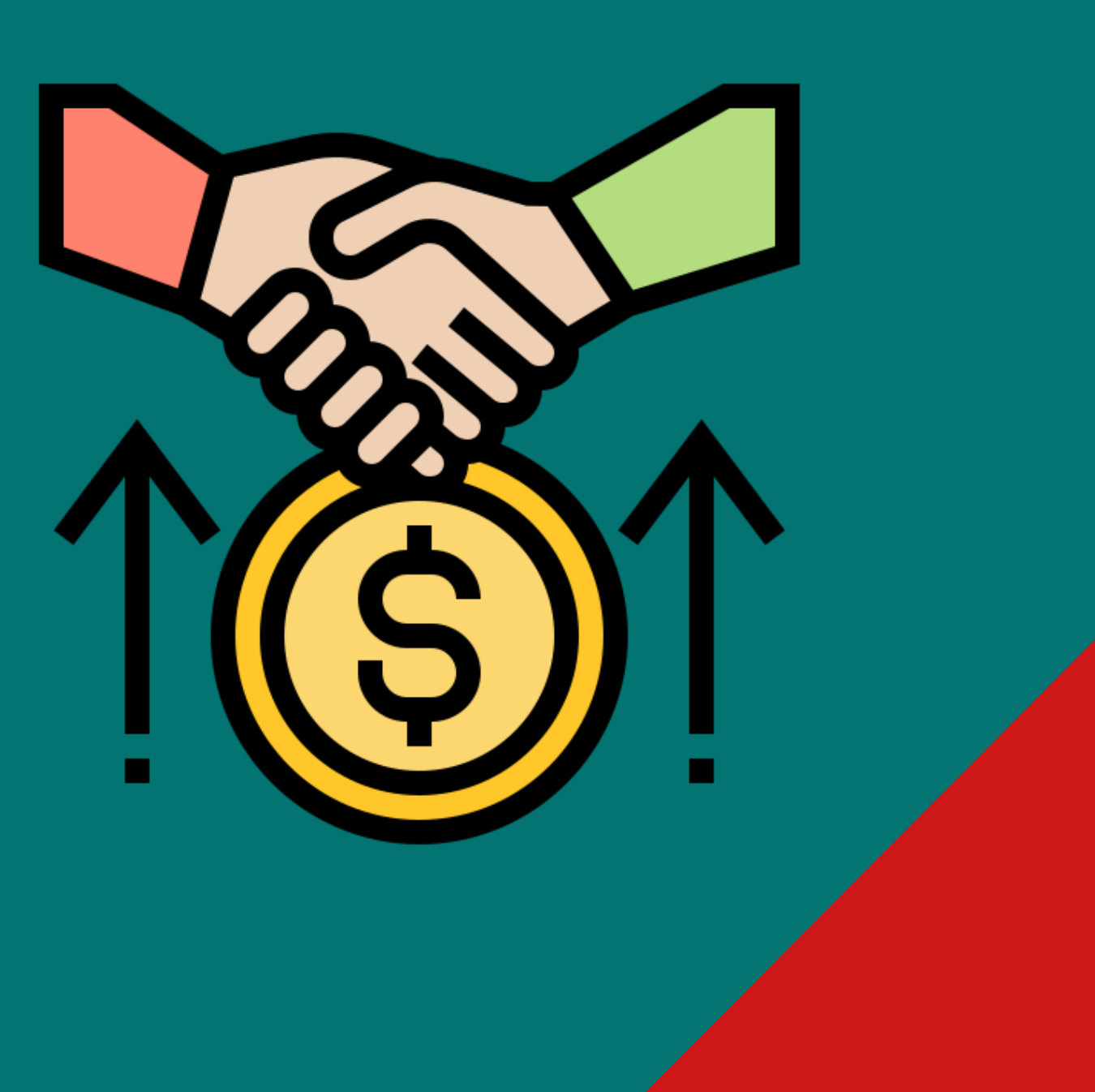

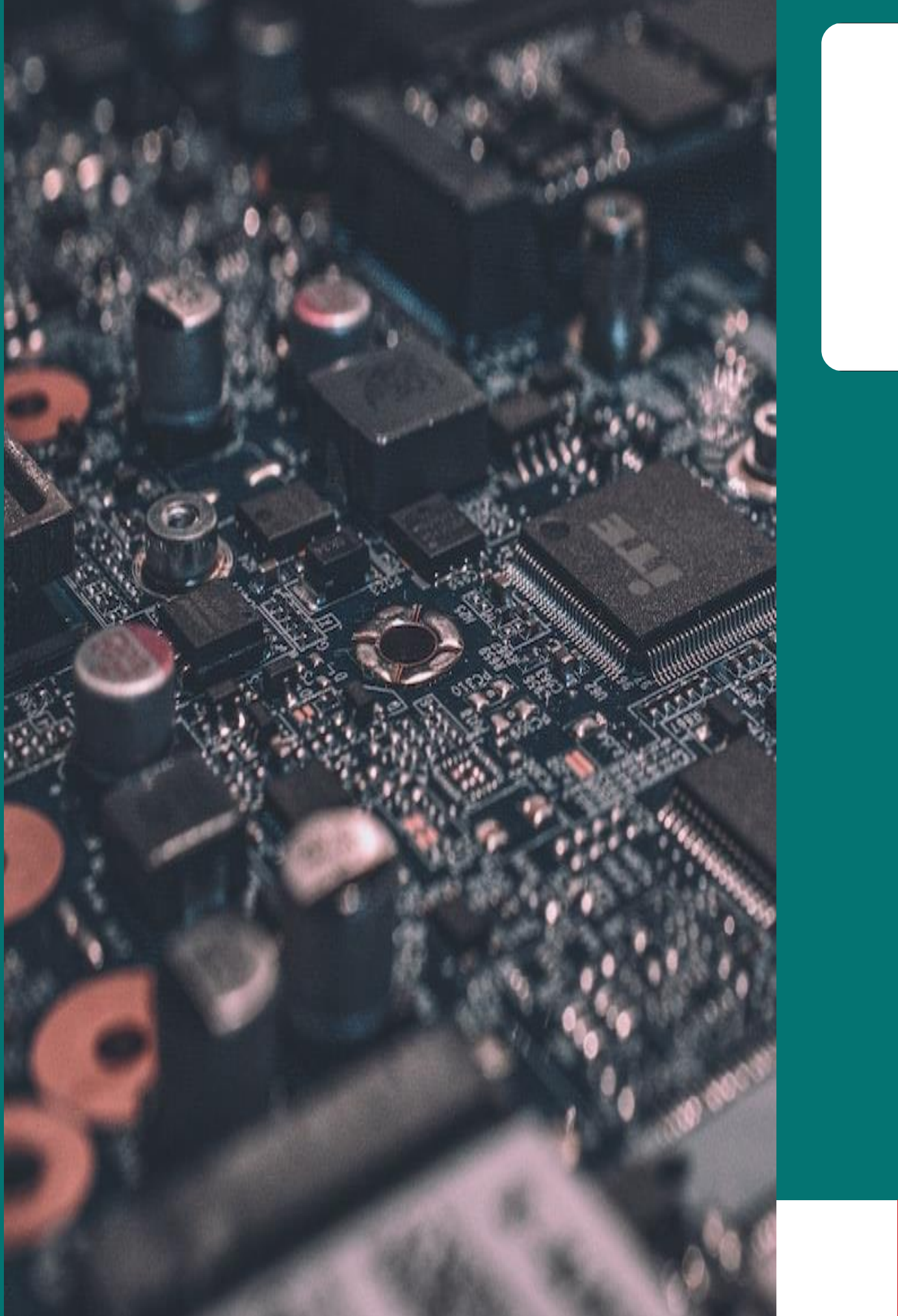

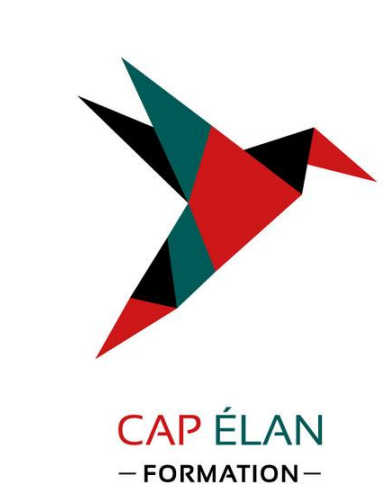

- Bases de données
- Cybersécurité
- Décisionnel
- Développement et méthodes
- Infrastructure, systèmes et réseaux • Mainframe
- 
- Management du SI
- Messagerie, travail collaboratif

Nos formations en Informatique technique

# INFORMATIQUE - BASES DE DONNÉES

Consulter notre site Internet pour avoir un contenu pédagogique détaillé

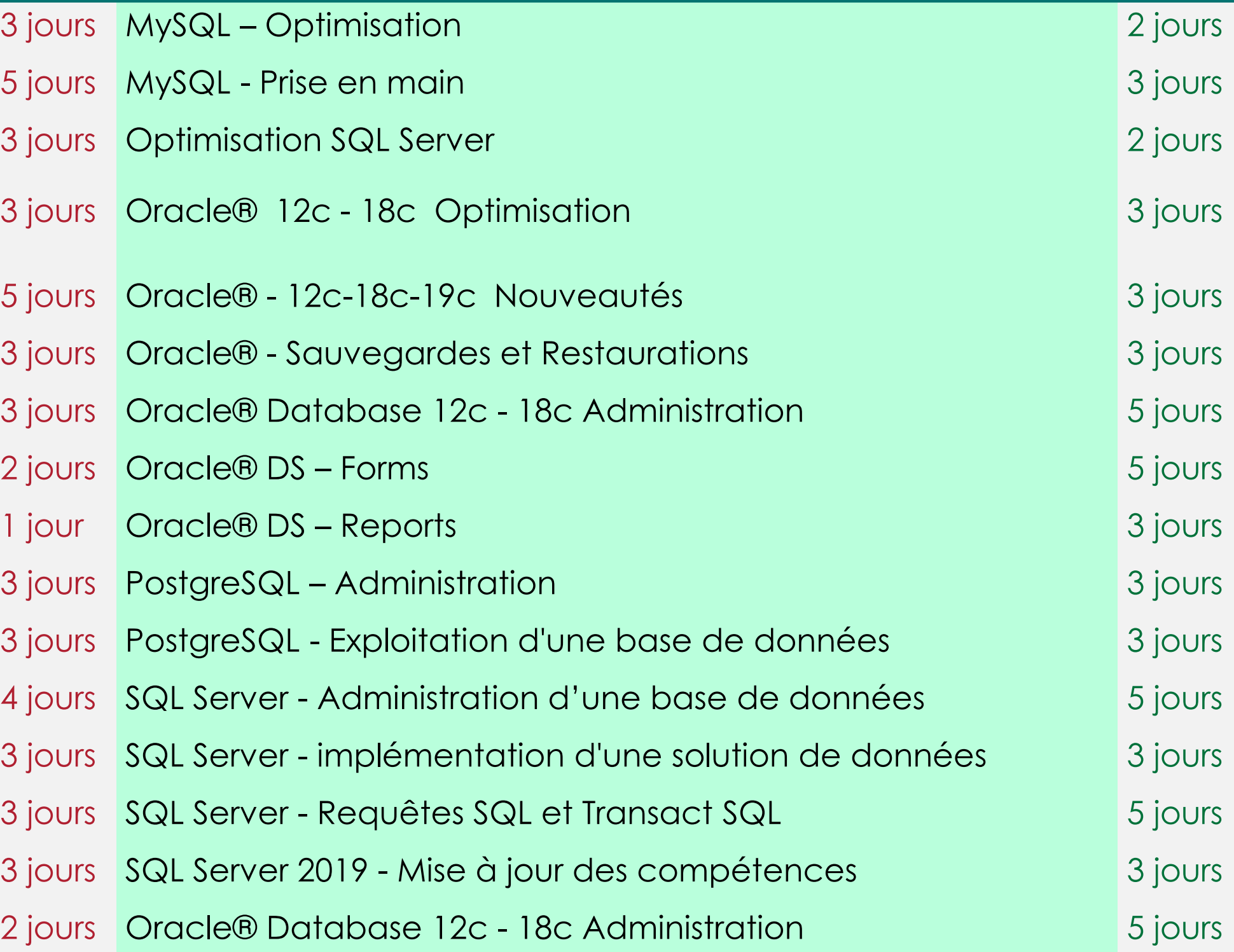

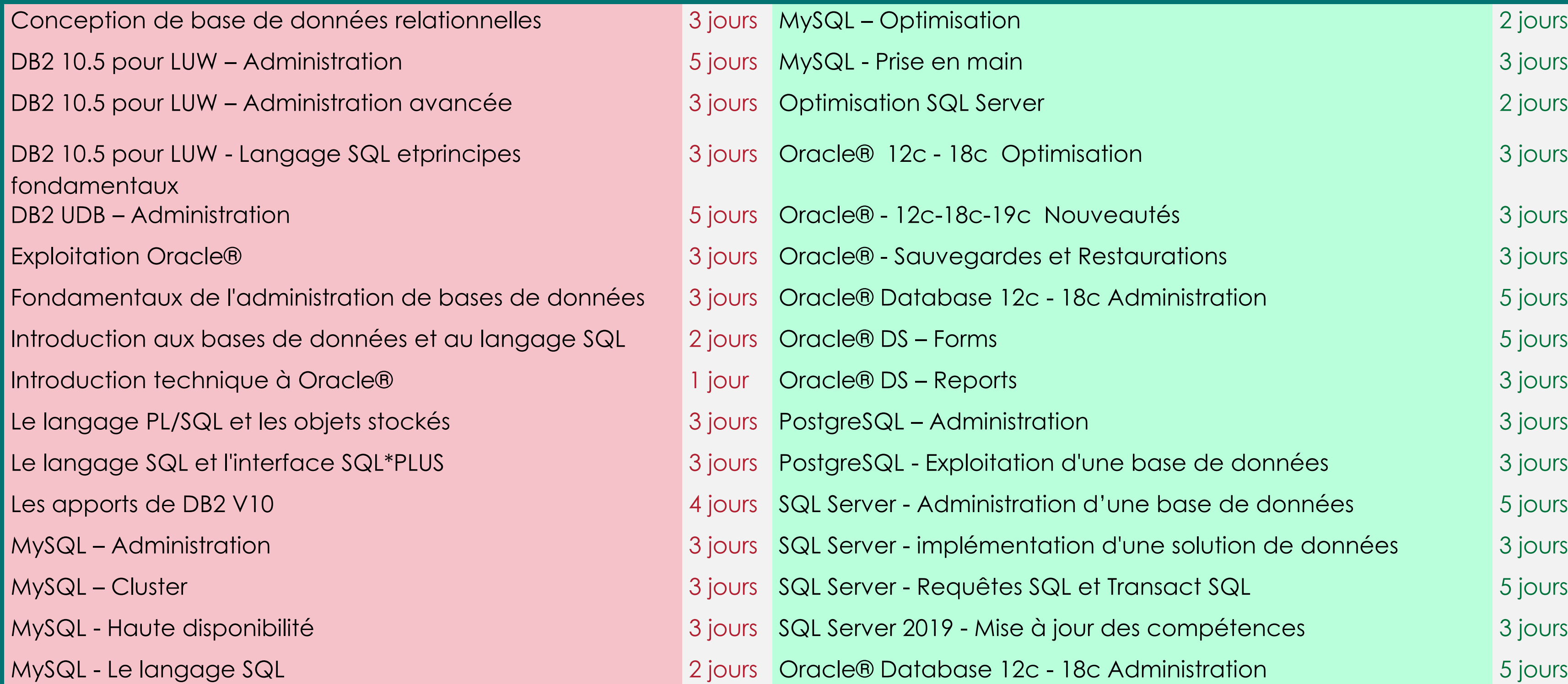

# INFORMATIQUE – CYBERSÉCURITÉ

Consulter notre site Internet pour avoir un contenu pédagogique détaillé

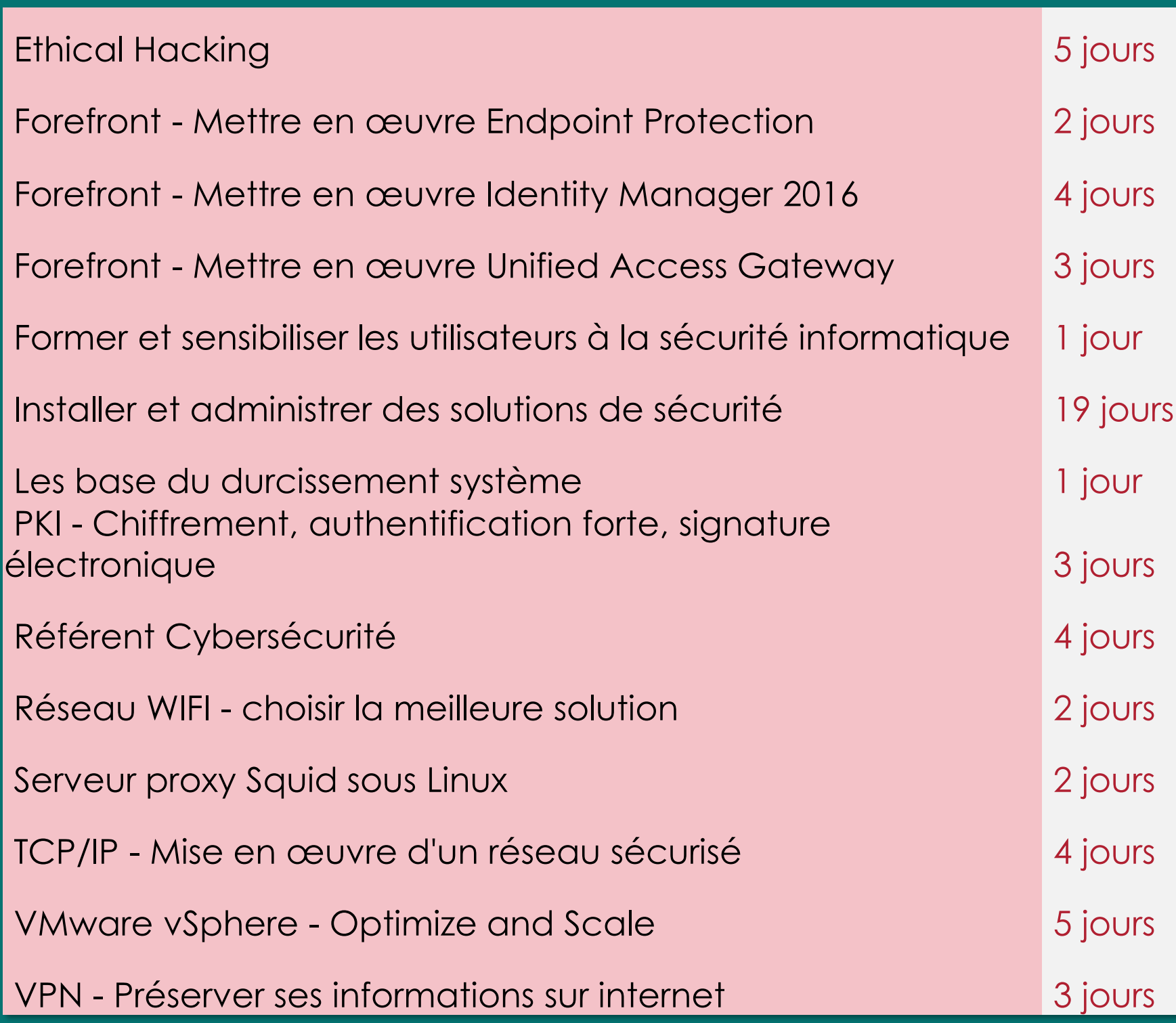

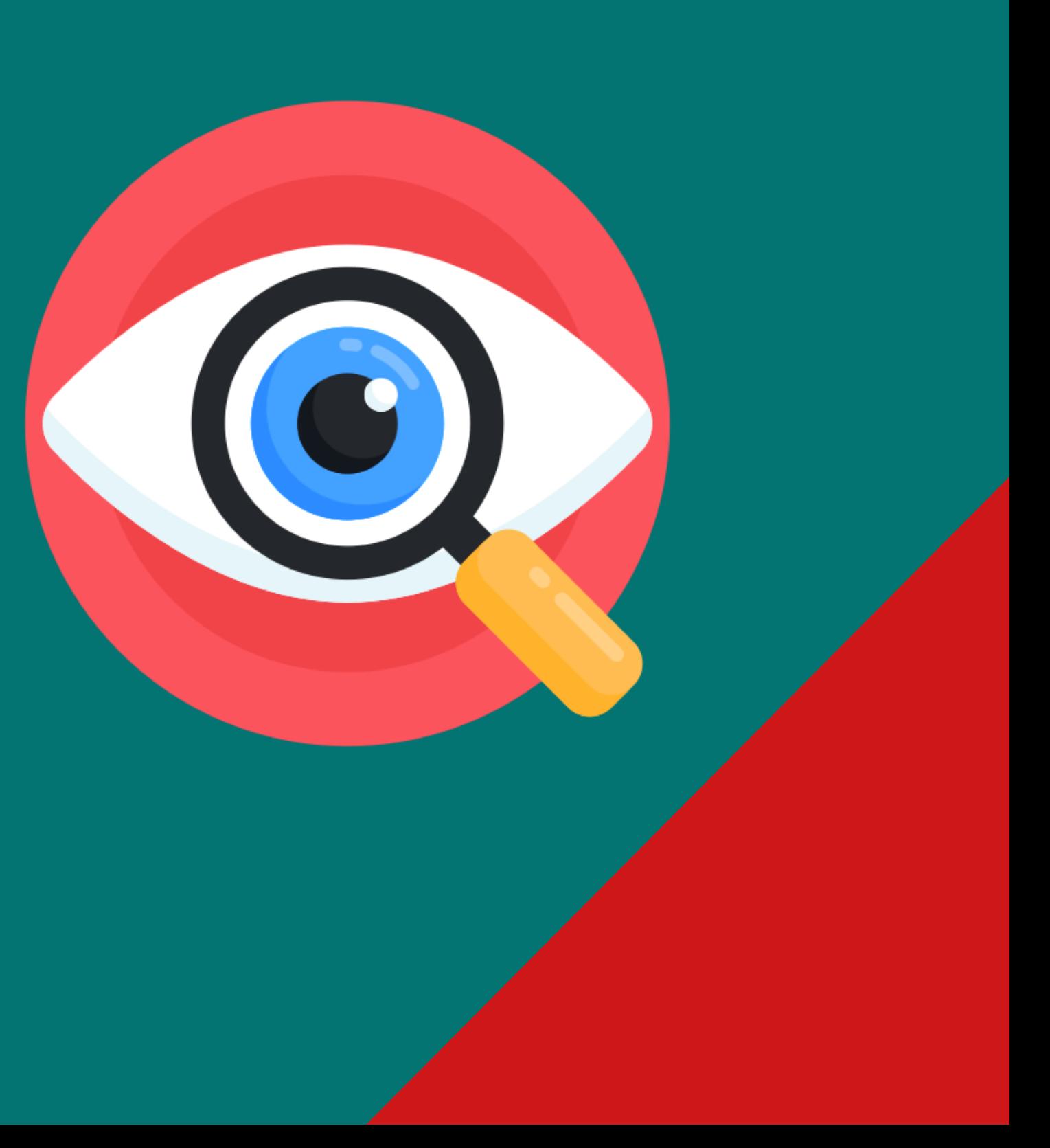

# INFORMATIQUE – DÉCISIONNEL Consulter notre site Internet pour avoir un contenu pédagogique détaillé

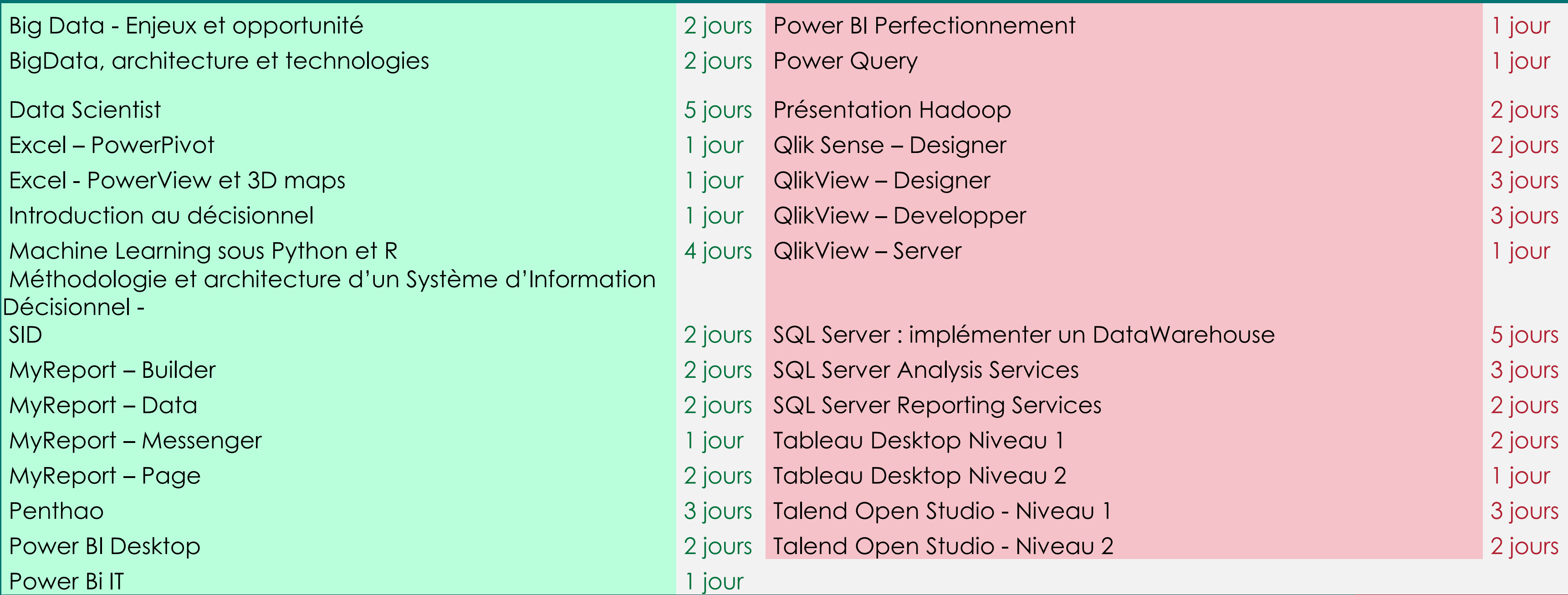

# INFORMATIQUE - DÉVELOPPEMENT ET MÉTHODES Consulter notre site Internet pour avoir un contenu pédagogique détaillé

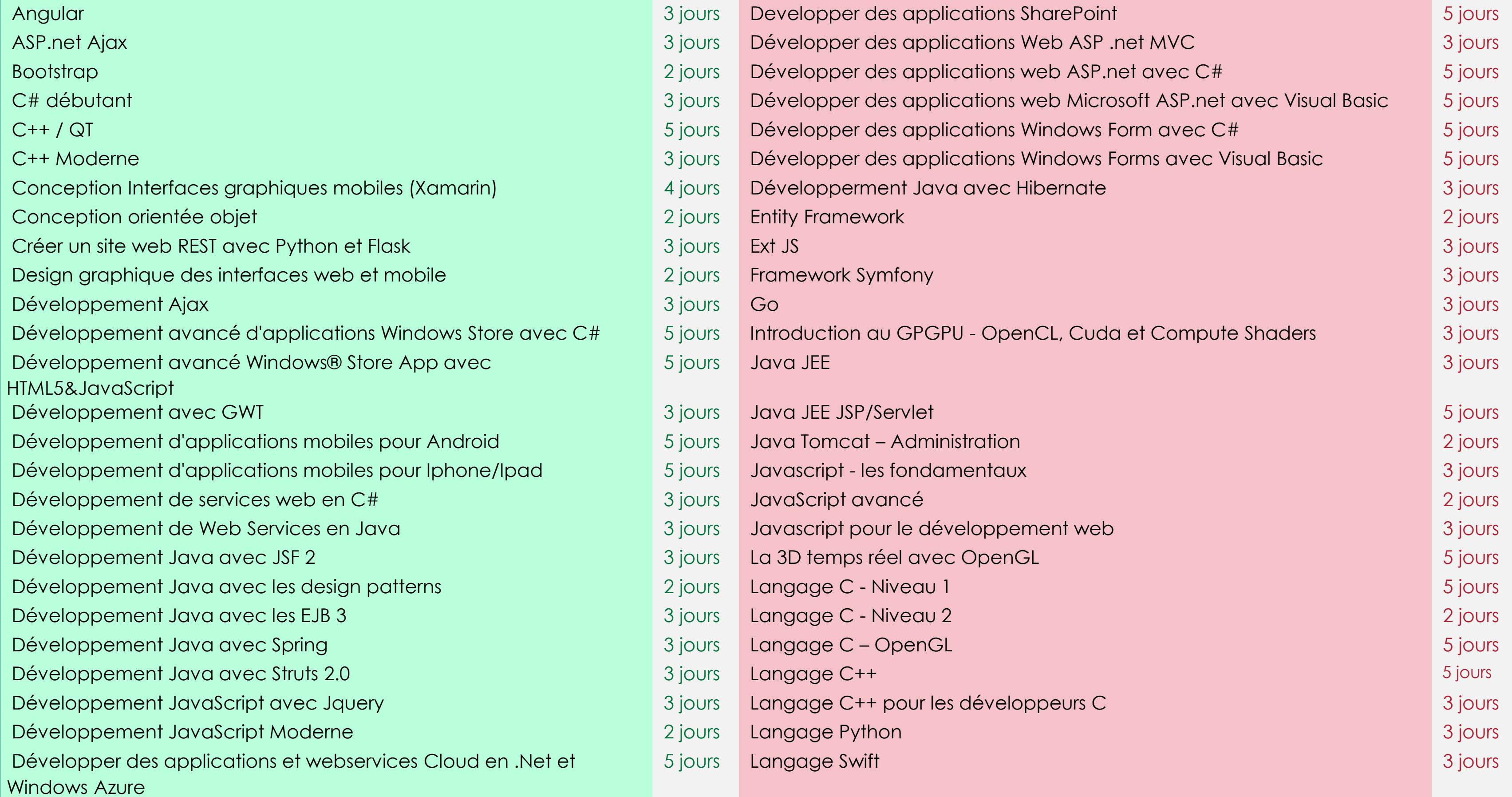

# INFORMATIQUE - DÉVELOPPEMENT ET MÉTHODES - MAINFRAME Consulter notre site Internet pour avoir un contenu pédagogique détaillé

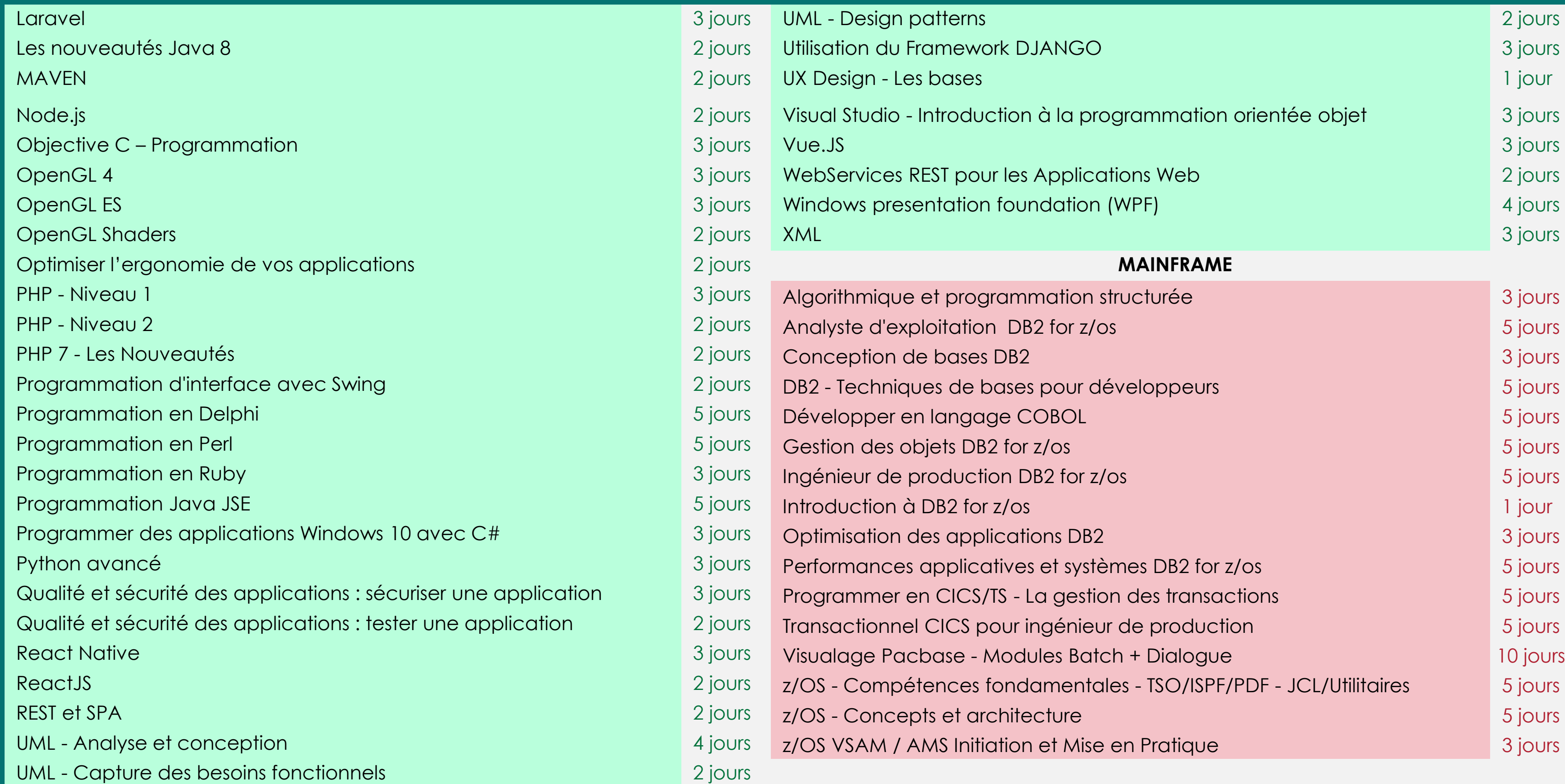

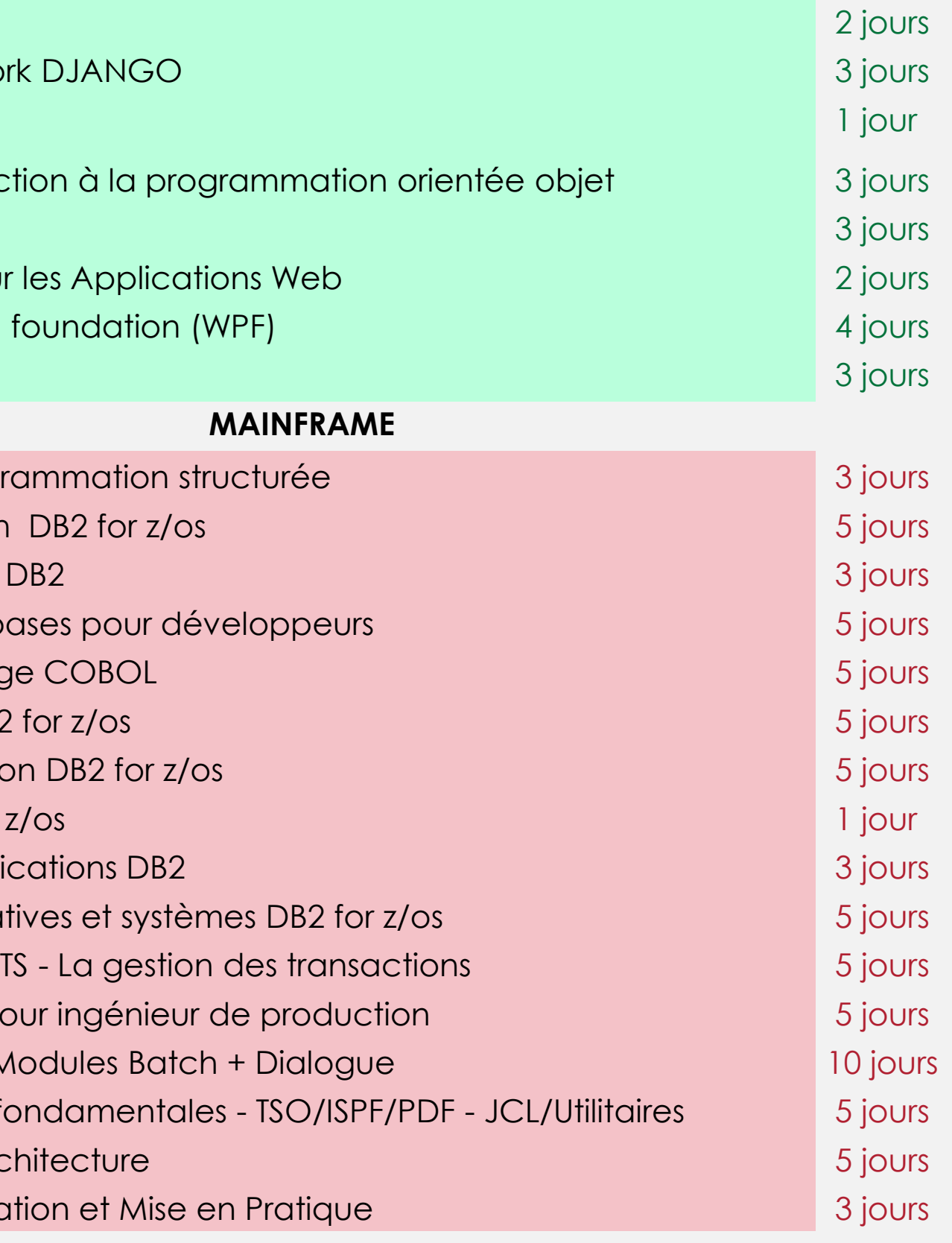

# INFORMATIQUE - INFRASTRUCTURE - SYSTÈMES ET RÉSEAUX

Consulter notre site Internet pour avoir un contenu pédagogique détaillé

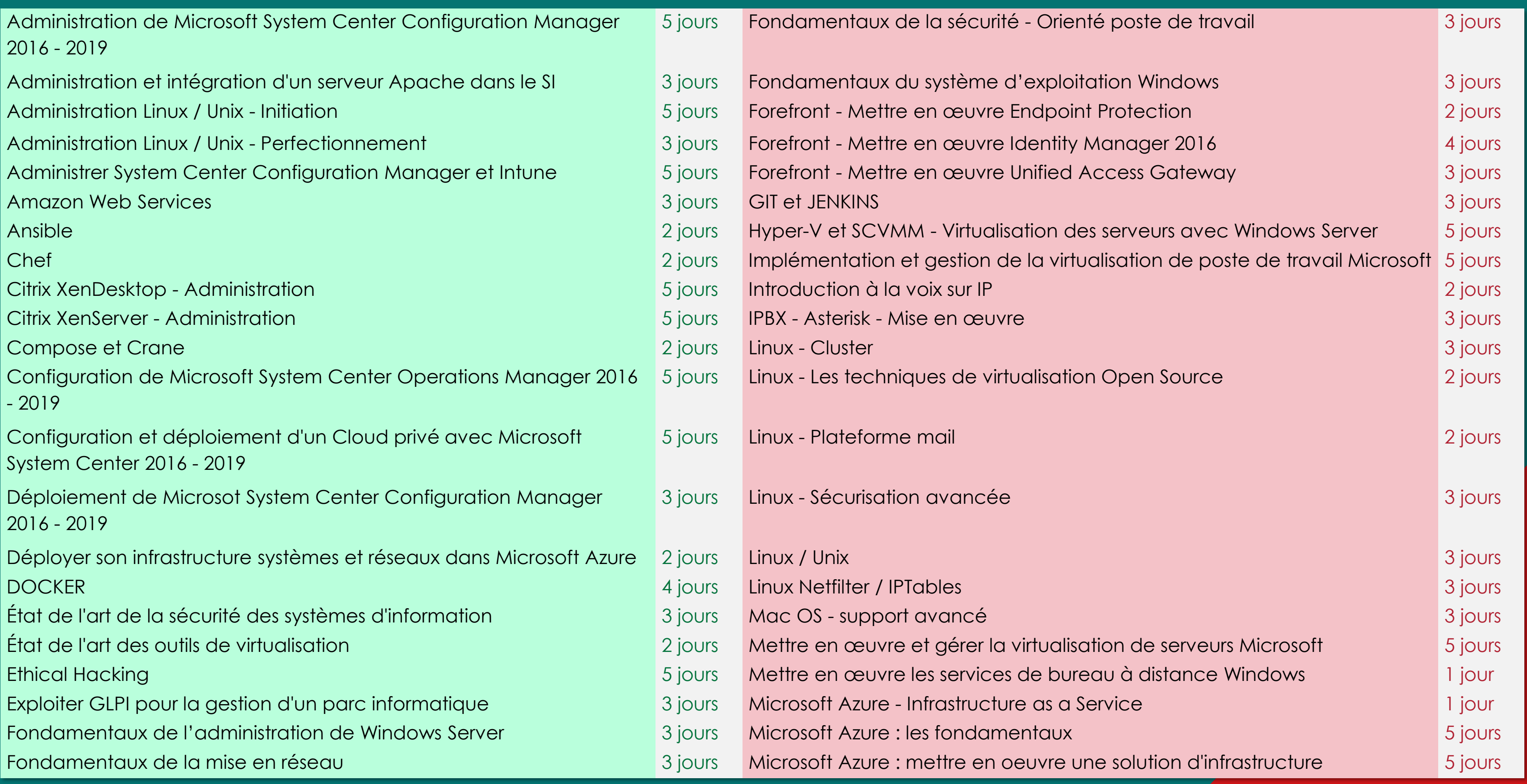

## INFORMATIQUE - INFRASTRUCTURE - SYSTÈMES ET RÉSEAUX Consulter notre site Internet pour avoir un contenu pédagogique détaillé

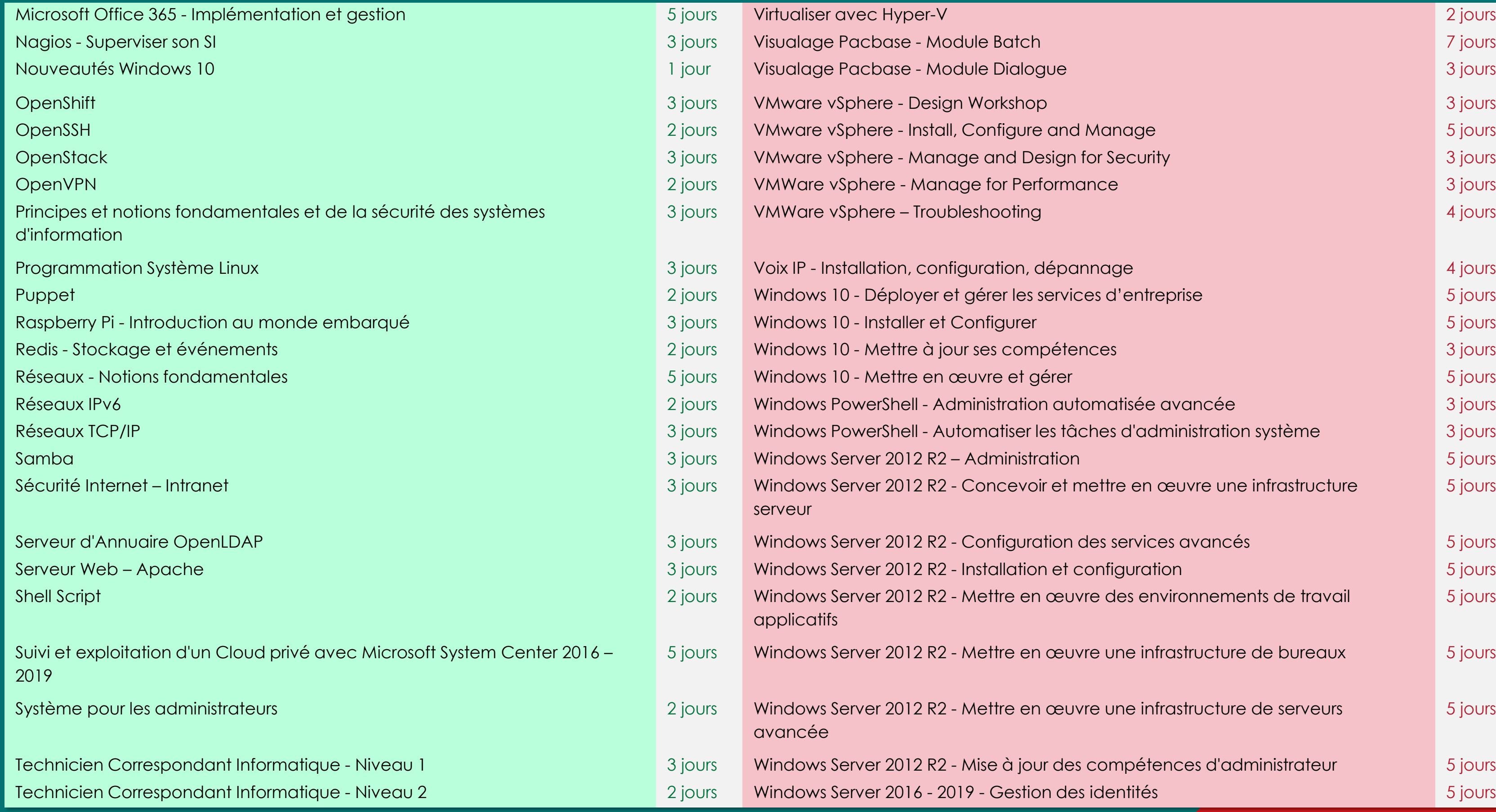

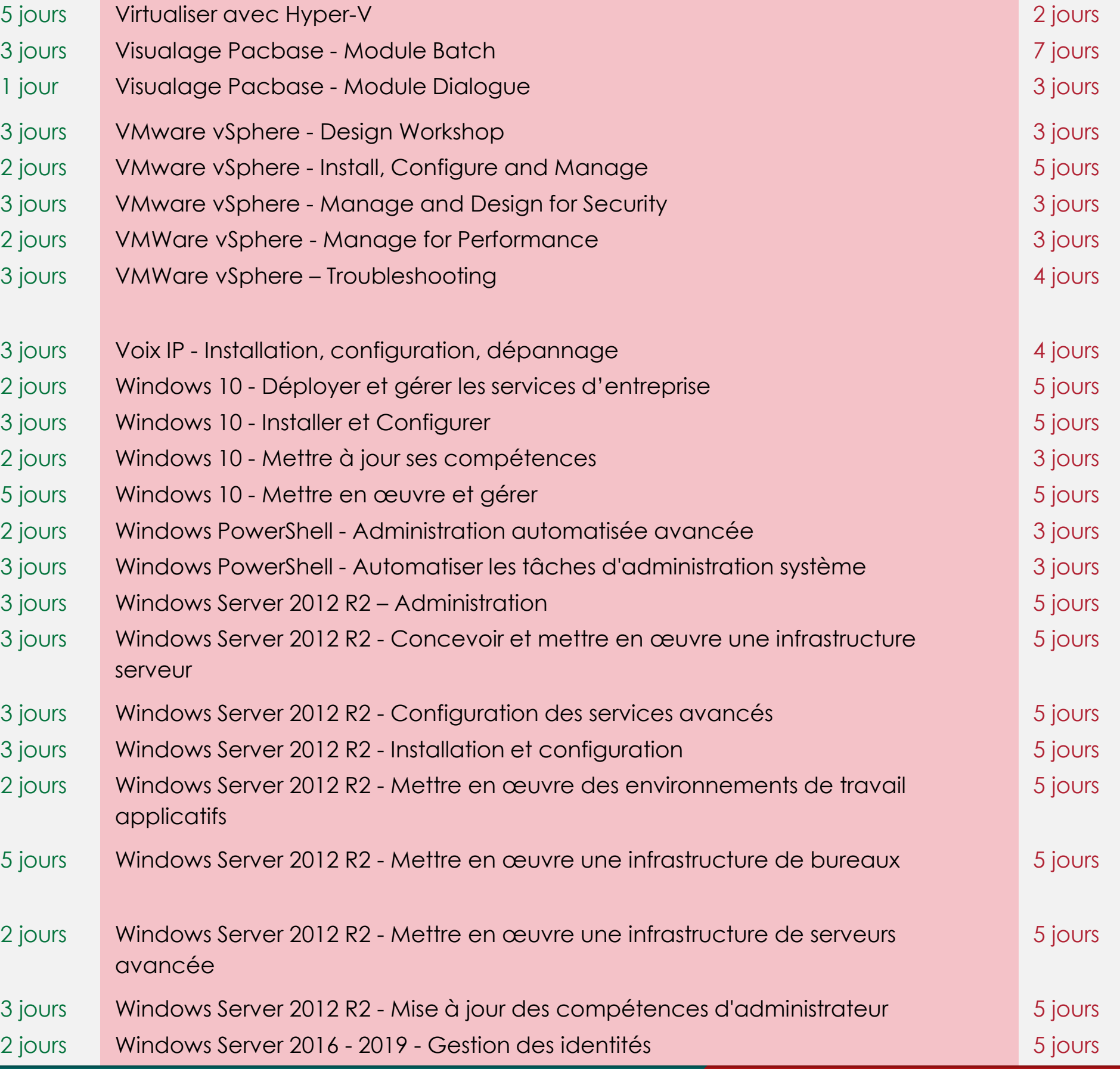

# INFORMATIQUE – MANAGEMENT DU SI

Consulter notre site Internet pour avoir un contenu pédagogique détaillé

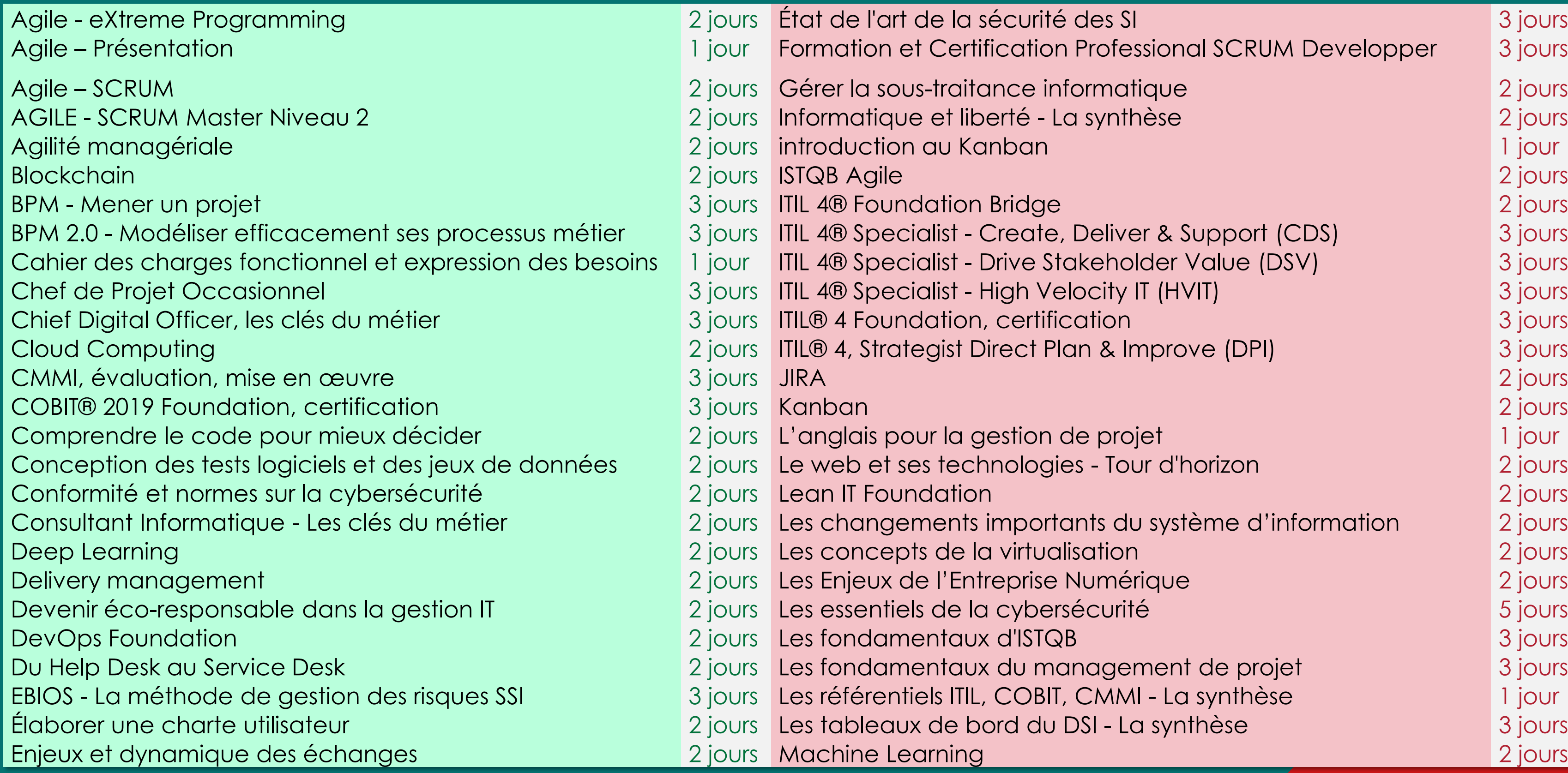

cation Professional SCRUM Developper 3 jours Agile – Scrum 2 jours Gérer la sous-traite en la sous-traite de la sous-traite de la sous-traite de la sous-traite de la sous-Agile - La synthèse  $\overline{a}$  2 jours information  $\overline{a}$  is  $\overline{a}$  in  $\overline{a}$ reate, Deliver & Support (CDS) 3 jours 13 specialist - Create, Deliver & Support (CDS) The Stakeholder Value (DSV) and ITIL 48 Specialist - Drive Stakeholder Value (DSV) 3 jours Chef de Projet Occasionnel 3 jours International Associationnel 3 jours International Association International ect Plan & Improve (DPI) 3 jours I Comparendre le code projet de code pour la gestion de projet  $\blacksquare$ Conception des tests logiciels et des jeux de données 2 jours Le web et ses technologies - Tour d'horizon 2 jours nportants du système d'information <sup>2</sup> jours Delivery management 2 jours Les Enjeurs de la Centre de la Centre de la Centre de la Centre de la Centre de la du management de projet 3 jours 2 siours 2 jours 2 jours 2 jours 3 jours 3 jours EBIT, CMMI - La synthèse 1 jours Les risques SSI 3 jours Les référentiels ITIL, COBIT, COMMI - La synthèse 1 jour France une charte utilisateur 2 jours Les tableaux de bord du DSI - La synthèse 3 jours 3 jours 3 jours

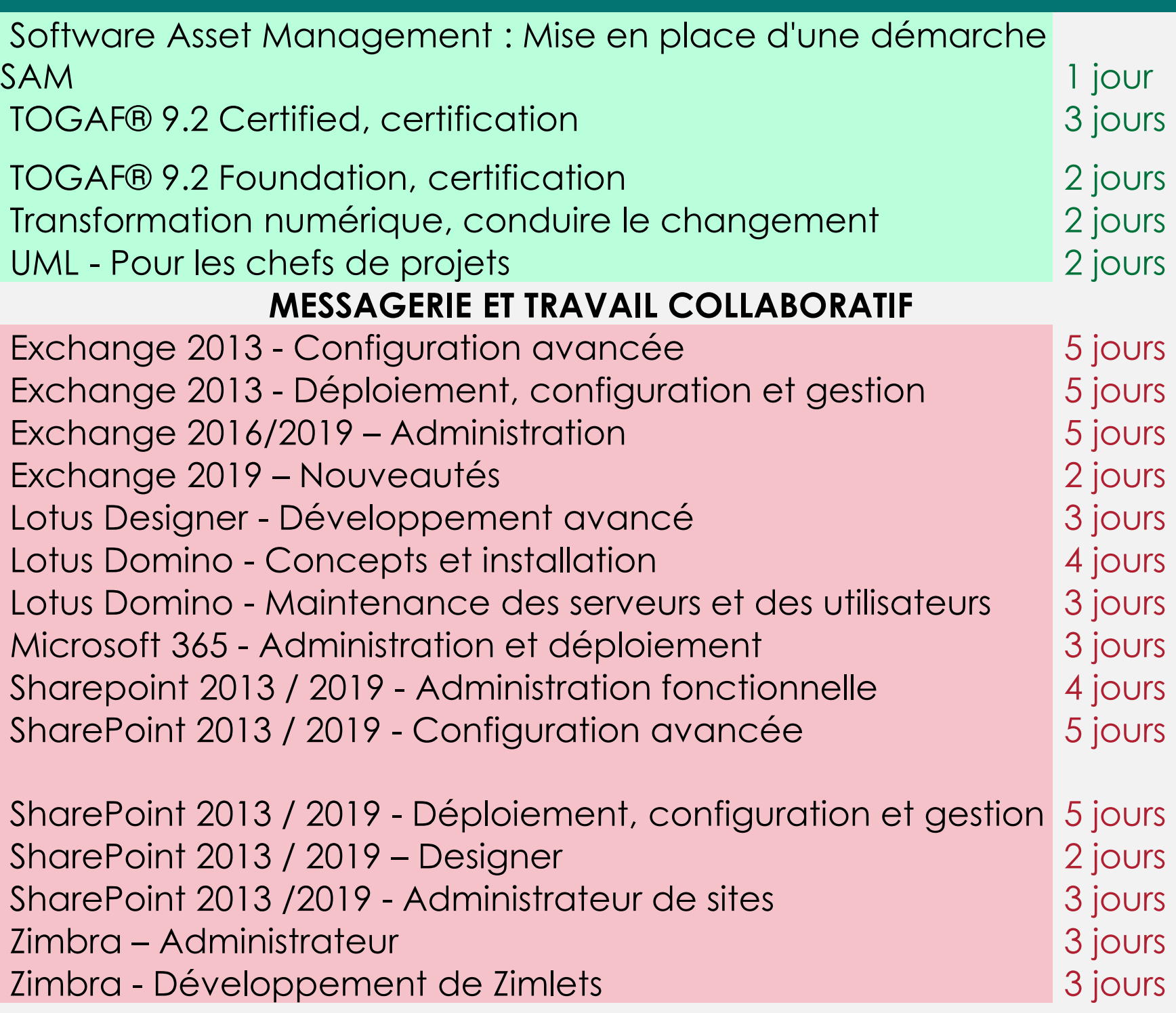

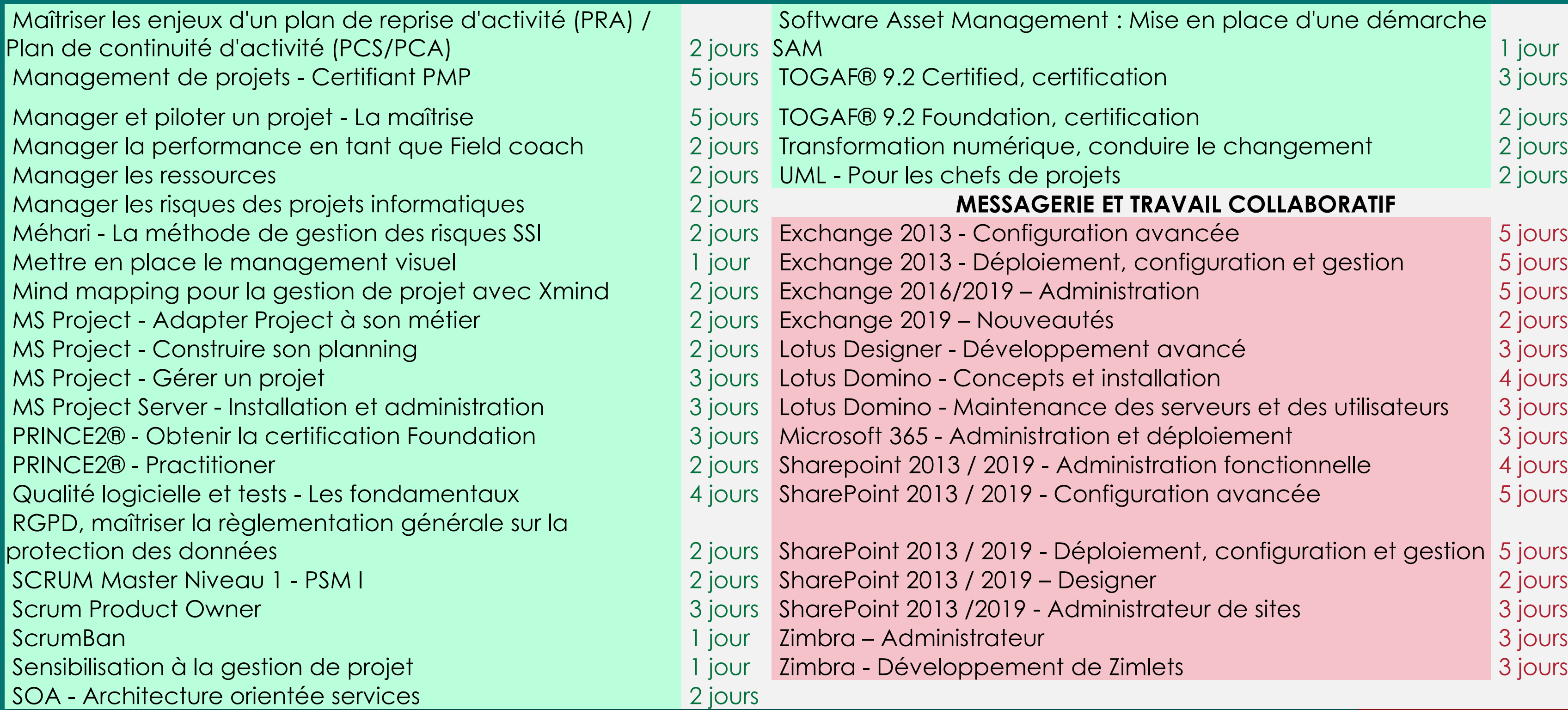

### INFORMATIQUE – MANAGEMENT DU SI – MESSAGERIE – TRAVAIL COLLABORATIF Consulter notre site Internet pour avoir un contenu pédagogique détaillé

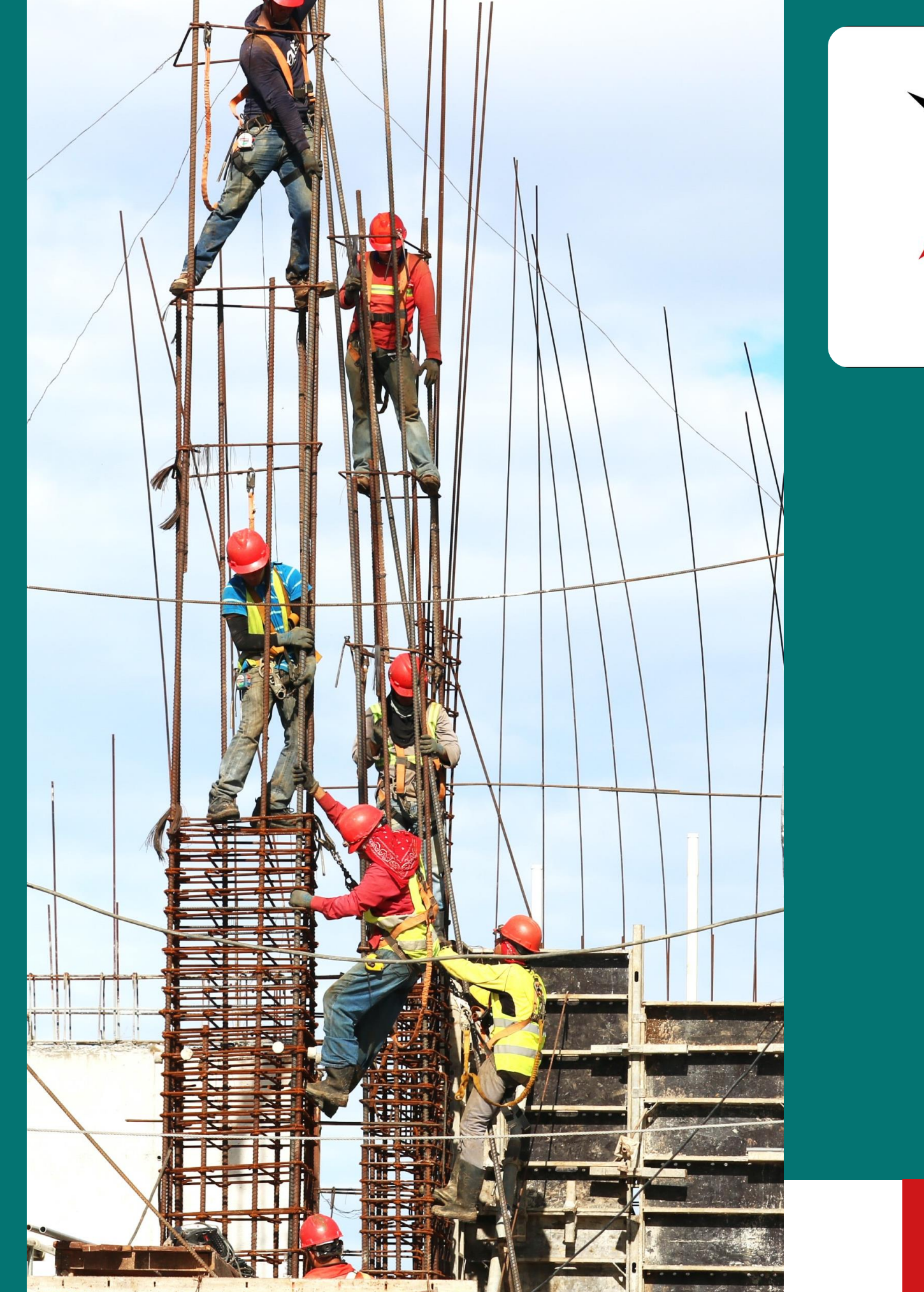

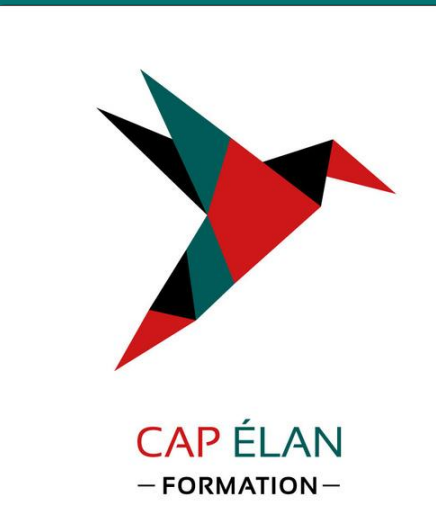

# Nos formations Prévention - Sécurité

- Prévention des risques
	- professionnels
- Réferent sécurité
- SST (Sauveteur Secouriste du Travail)
- Incendie et évacuation
- Manipulation d'extincteur
- Défibrillation
- 
- · Habilitation électrique

# TOUTES NOS FORMATIONS PRÉVENTION - SÉCURITÉ

Consulter notre site Internet pour avoir un contenu pédagogique détaillé

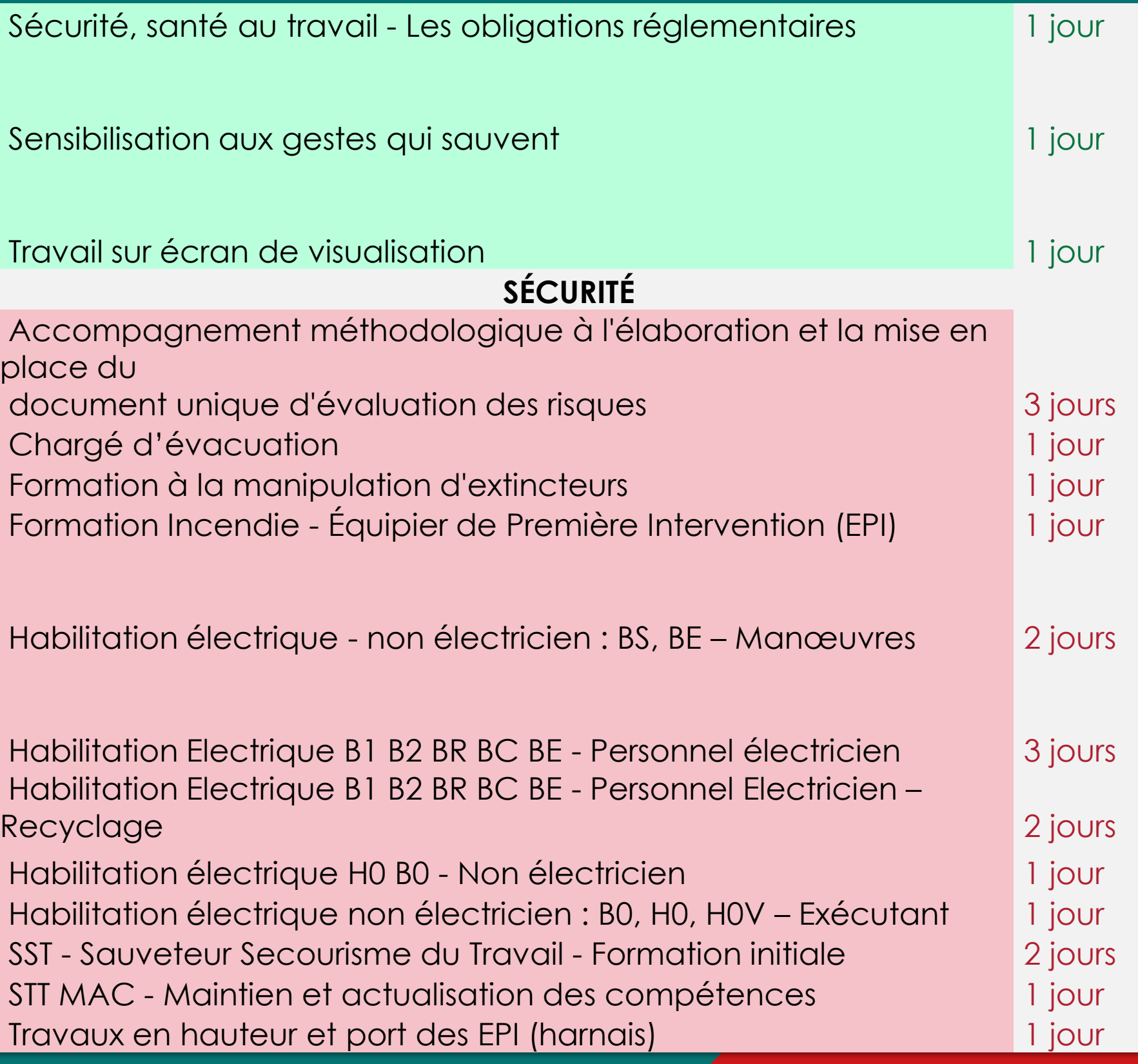

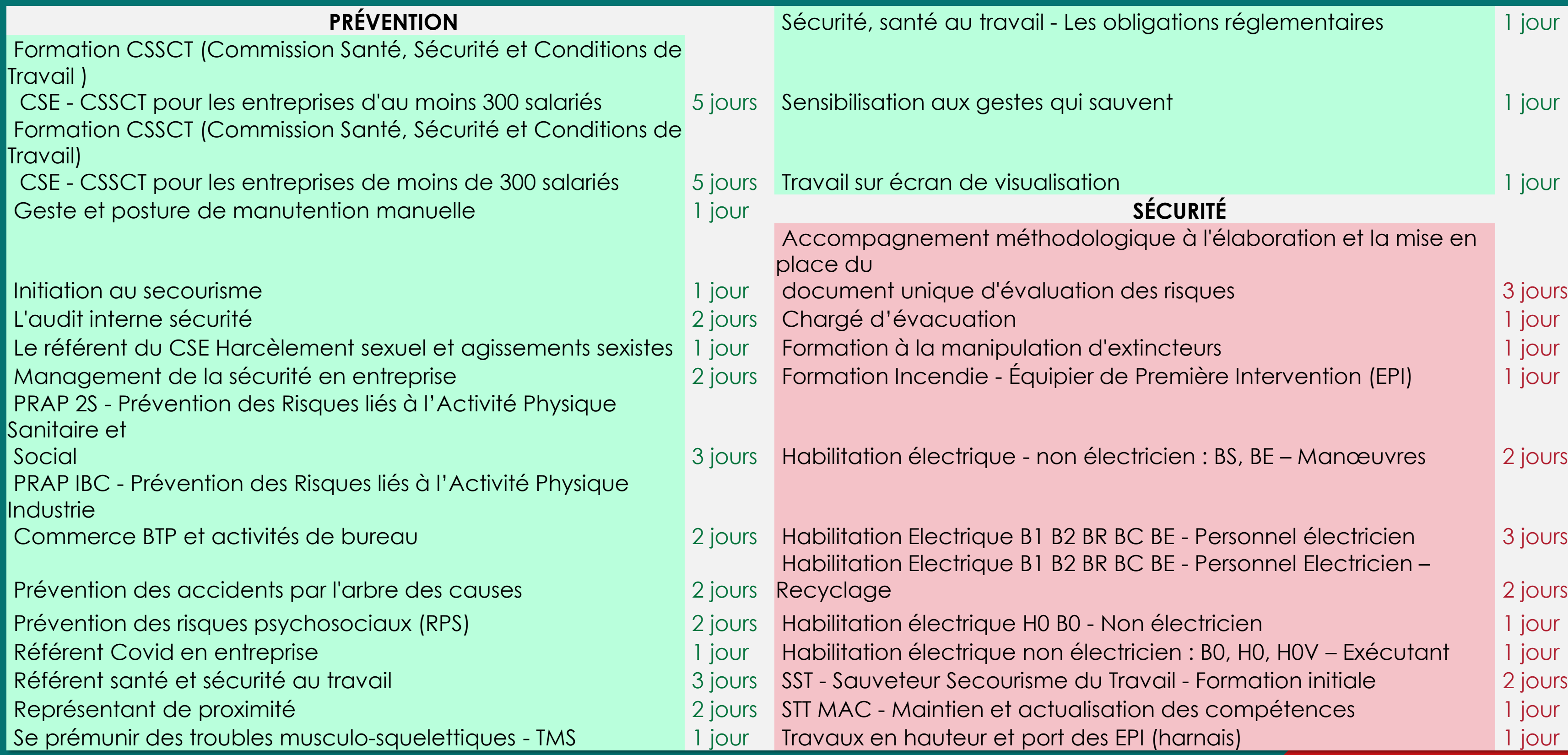

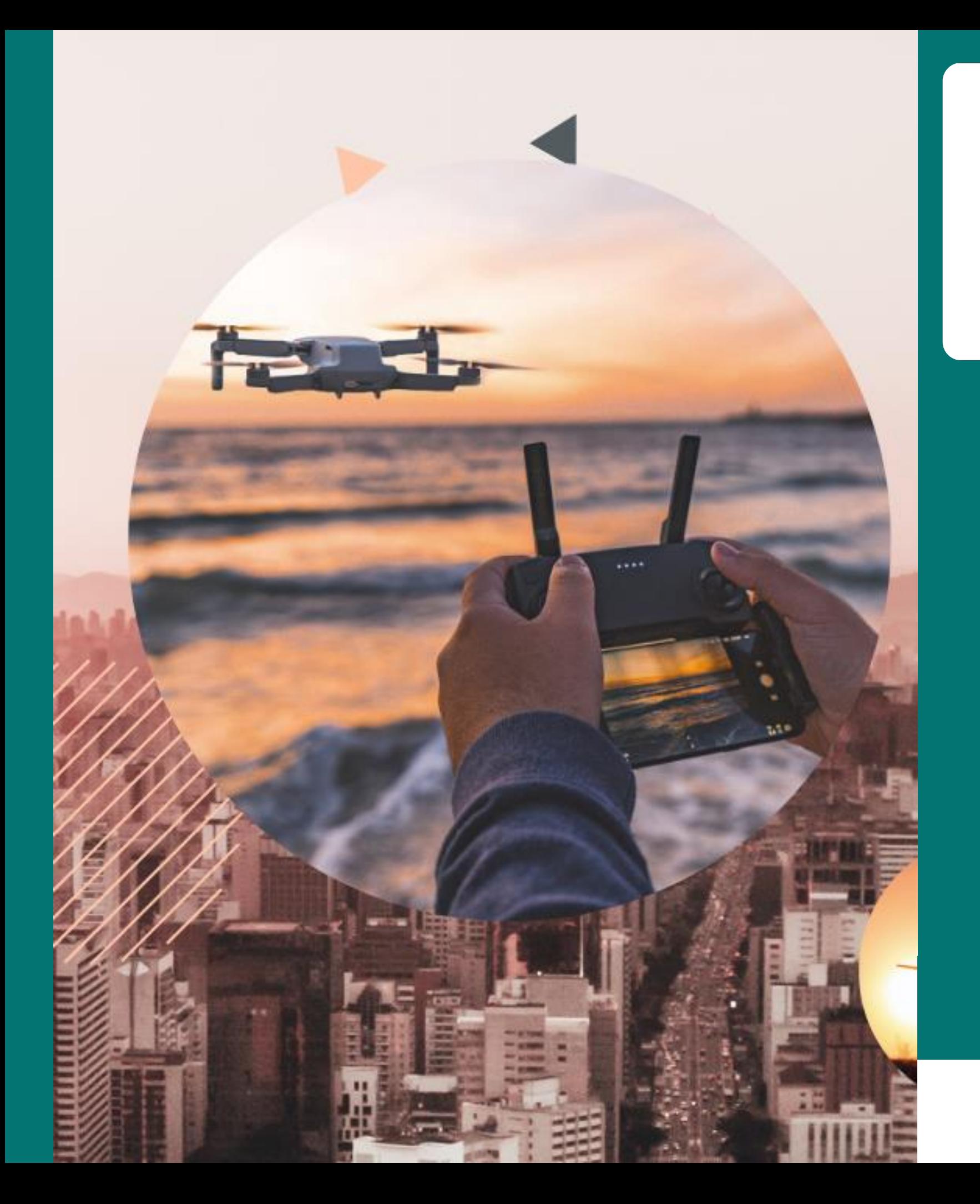

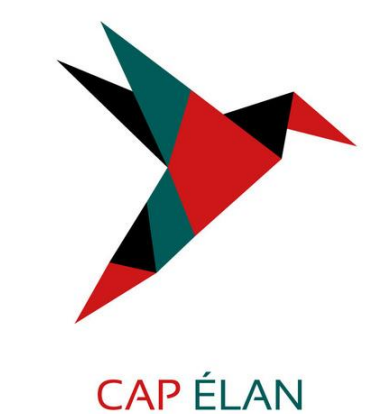

 $-$  FORMATION $-$ 

Nos formations sur mesure et nos parcours certifiants

- Formations sur mesure
- Télépilotage de drone
- Titres professionnels
- Les certifications

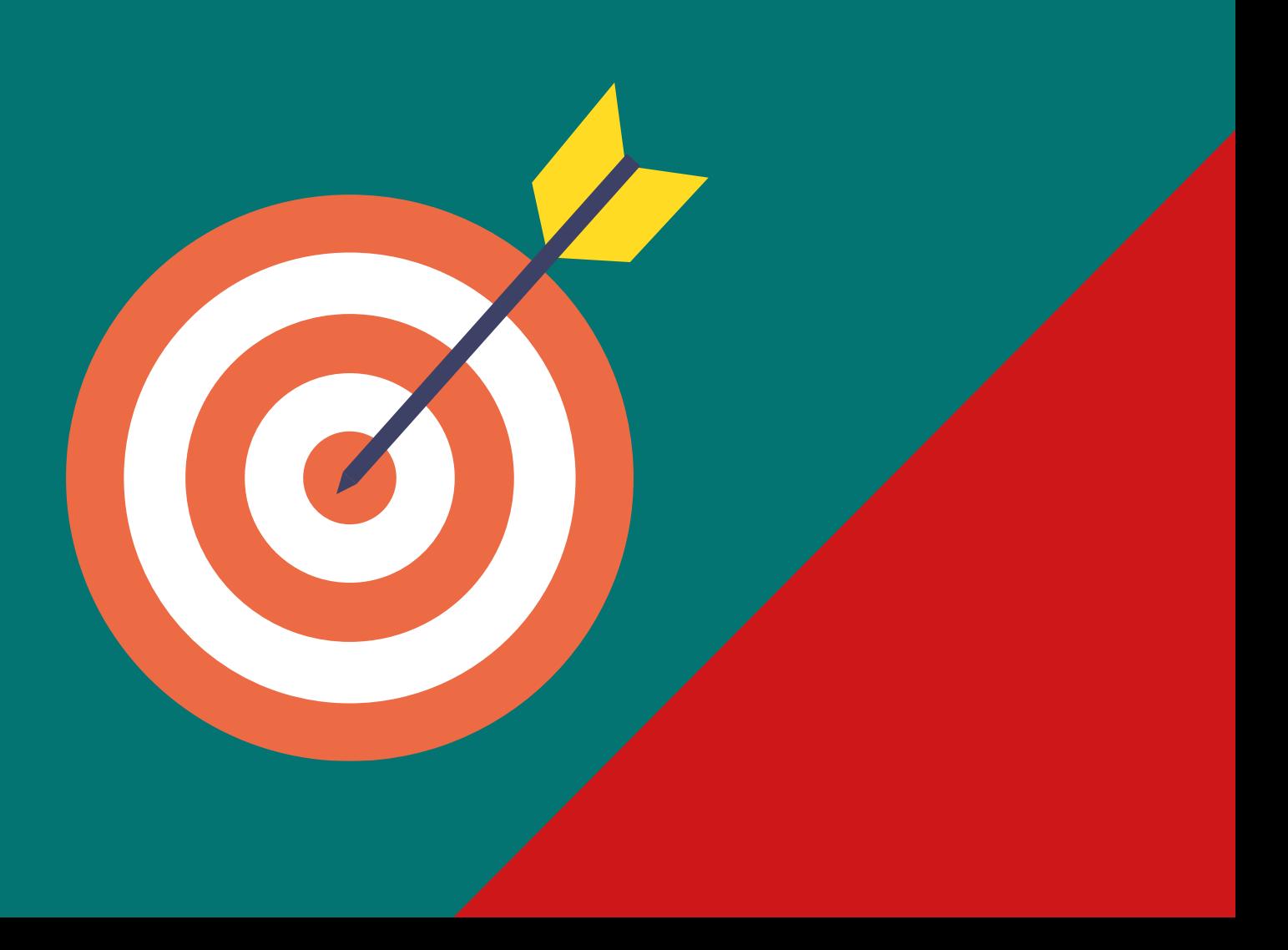

### TOUS NOS PARCOURS CERTIFIANTS ET TITRES PROFESSIONNELS Consulter notre site Internet pour avoir un contenu pédagogique détaillé

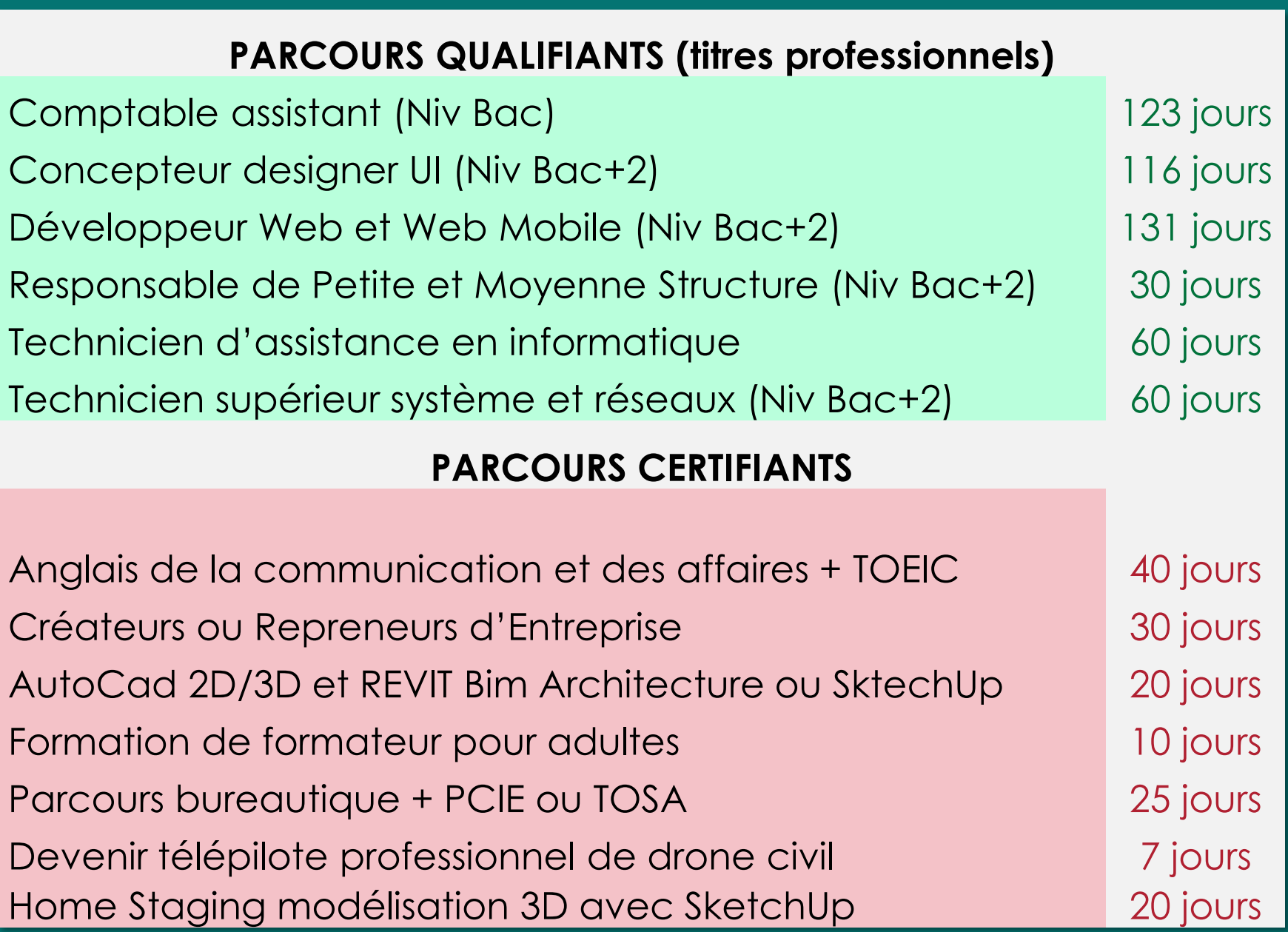

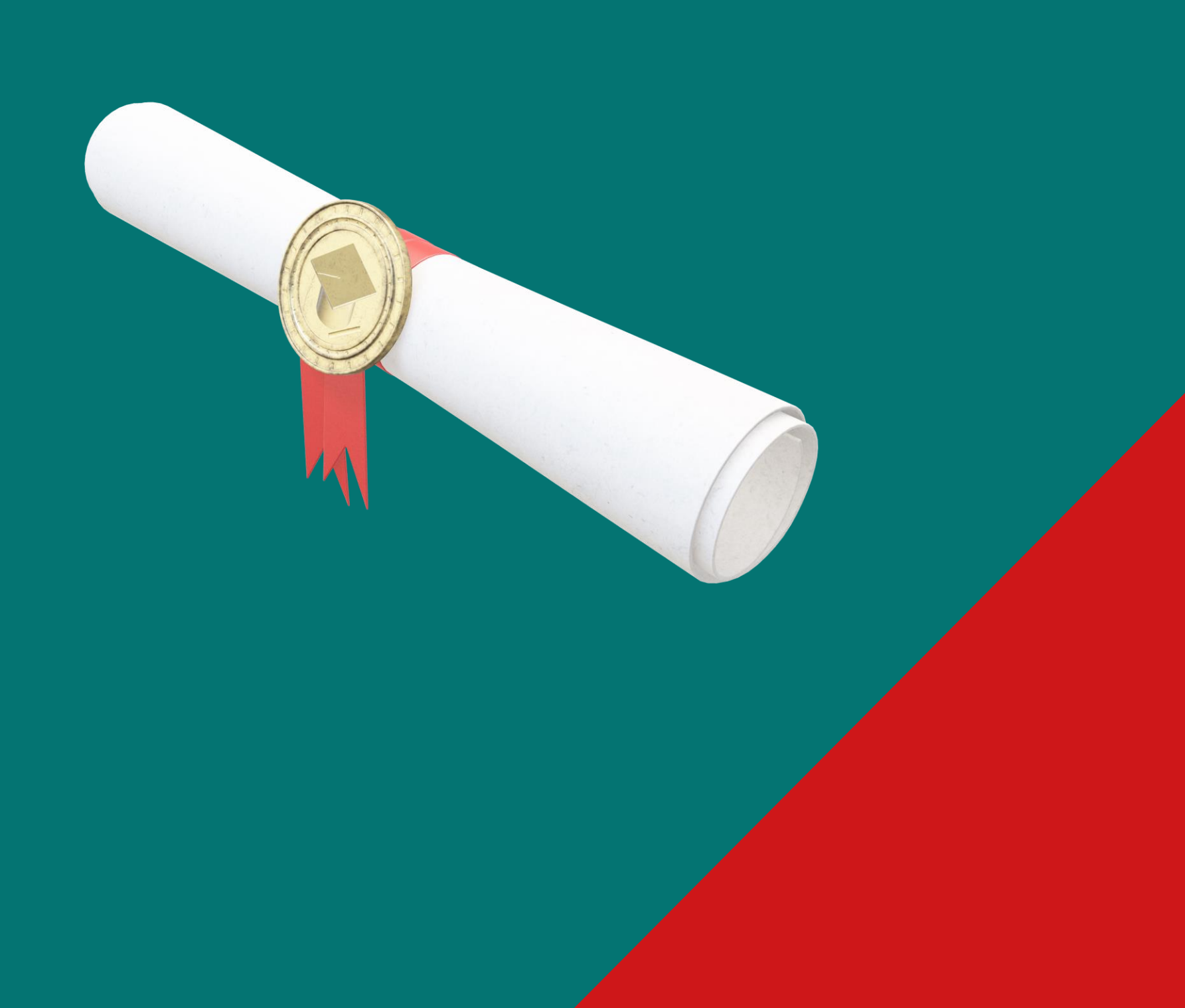

# ILS NOUS FONT CONFIANCE

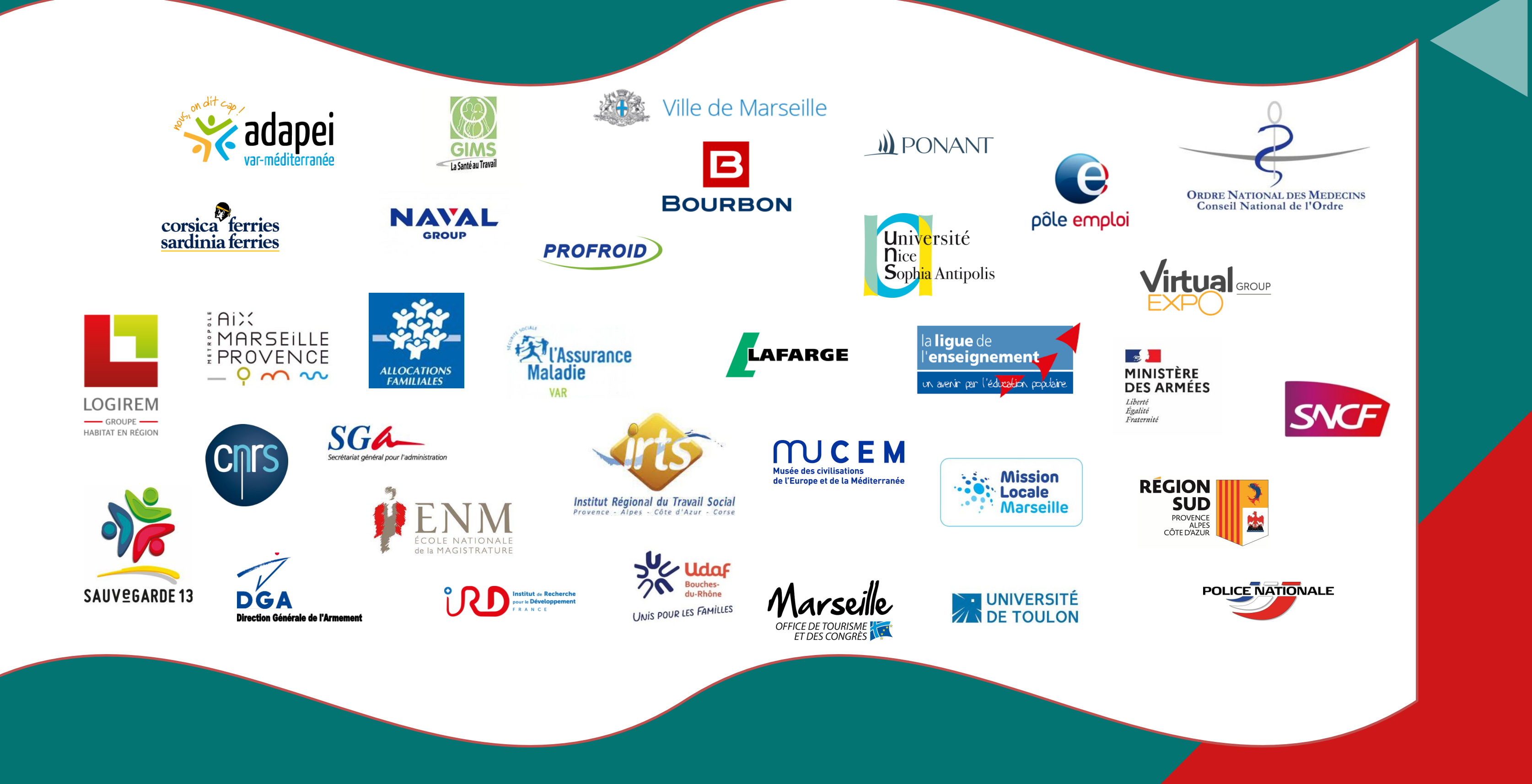

# LE COMPTE PERSONNEL DE FORMATION - CPF

*Notre centre adhère à la charte de déontologie du CPF.*

- *- Présenter nos offres avec loyauté*
- *Maîtriser le recours à la sous-traitance dont nous sommes garants*
- *Respecter les normes QUALIOPI*
- *Proposer à tout client des solutions en cas d'imprévus*
- Informer au préalable des frais pris en charge par le CPF et d'éventuels frais additionnels

*Nos engagements :*

*L'équipe CAP ÉLAN Formation est à votre disposition pour tout renseignement*

*Contactez nous afin de vérifier l'éligibilité au CPF de votre formation !*

*N'hésitez pas à demander notre brochure CPF*

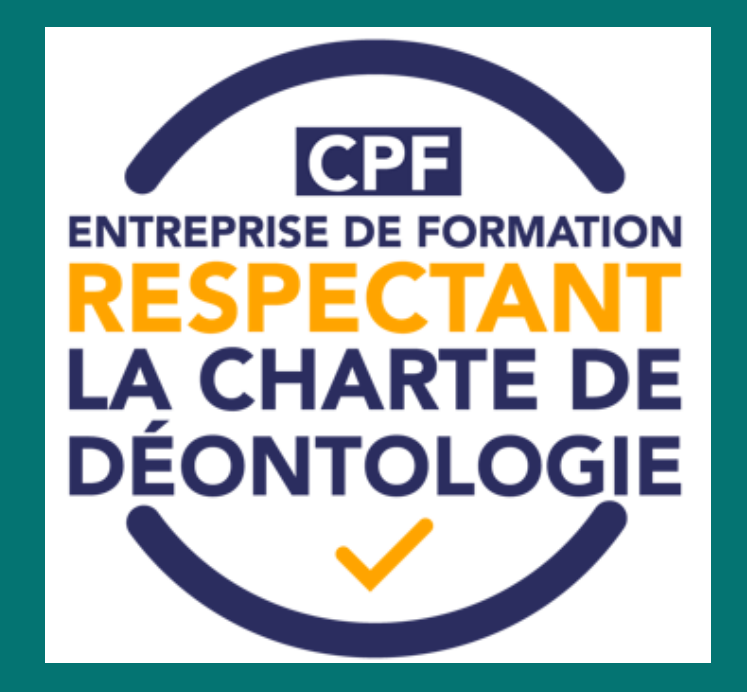

# SUIVEZ NOUS SUR LES RÉSEAUX SOCIAUX

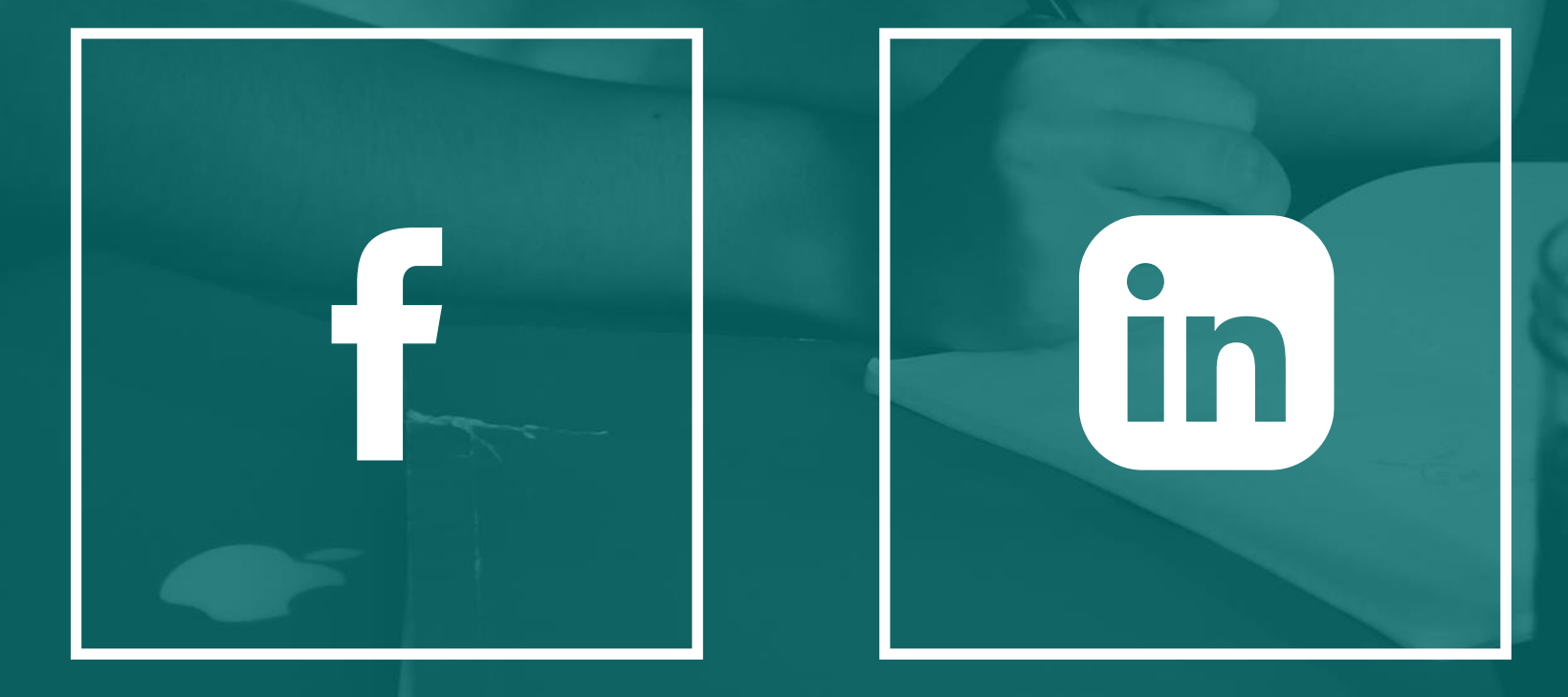

FACEBOOK LINKEDIN INSTAGRAM

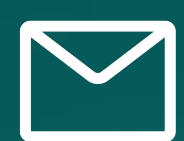

contact@capelanformation.fr

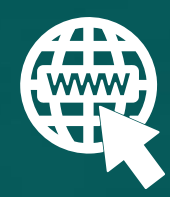

www.capelanformation.fr

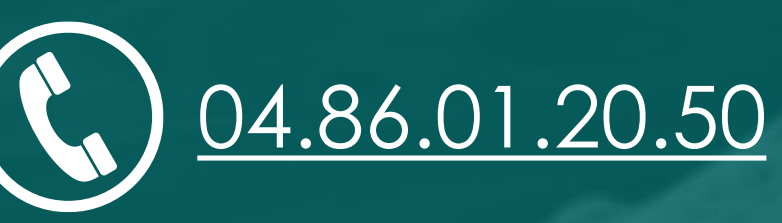

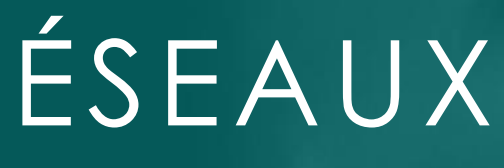

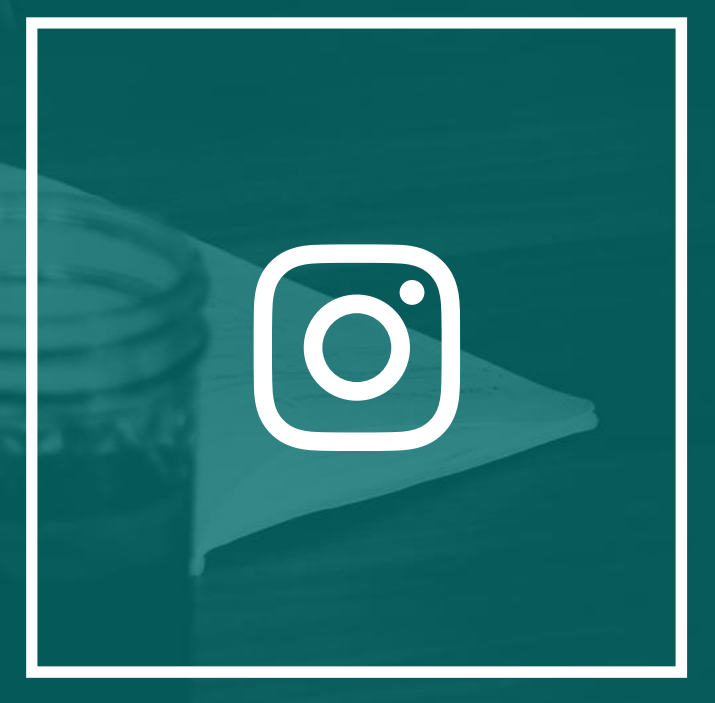